# **МИНИСТЕРСТВО ОБРАЗОВАНИЯ И НАУКИ РОССИЙСКОЙ ФЕДЕРАЦИИ**

**ФЕДЕРАЛЬНОЕ ГОСУДАРСТВЕННОЕ БЮДЖЕТНОЕ ОБРАЗОВАТЕЛЬНОЕ УЧРЕЖДЕНИЕ ВЫСШЕГО ОБРАЗОВАНИЯ**

## **«ТЮМЕНСКИЙ ИНДУСТРИАЛЬНЫЙ УНИВЕРСИТЕТ» ТОБОЛЬСКИЙ ИНДУСТРИАЛЬНЫЙ ИНСТИТУТ (ФИЛИАЛА)**

Кафедра Химии и химической технологии

**УТВЕРЖДАЮ:**

Председатель СПН

Захаров Д.А.

«05» сентября 2016г.

*.*

# **РАБОЧАЯ ПРОГРАММА**

дисциплина: Прикладная механика

направление 23.03.03 «Эксплуатация транспортно-технологических машин и комплексов» профиль: «Сервис транспортных и транспортно-технологических машин и оборудования (нефтегазодобыча)»

квалификация: бакалавр

программа: прикладного бакалавриата

Форма обучения: очная/заочная

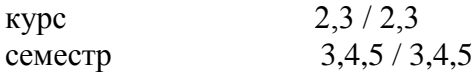

Контактная работа: 187 / 60 ак.ч., в т.ч: лекции – 85 / 30 ак. ч. практические занятия – 51 / 30 ак. ч. лабораторные занятия – 51 ак. ч. / -

Самостоятельная работа – 245 / 372 ак.ч., в т.ч. курсовая работа – 5 семестр / 5 семестр – 22/22 ак. ч. расчѐтно-графическая работа – не предусмотрена контрольная работа - / 3, 4 семестр – 8, 10 ак. ч.

Вид промежуточной аттестации: Экзамен – 3, 5 / 3, 5 семестр Зачет – 4 / 4 Общая трудоемкость дисциплины – 432 / 432 ак.ч, 12/12 З.Е.

# документ подписан<br>электронной подписью<br>Тобольск, 2016 ЭЛЕКТРОННОЙ ПОДПИСЬЮ

Сертификат: 008E624DF98BC2E90078B97FC72BE94C3F Владелец: Ефремова Вероника Васильевна Действителен: с 11.08.2023 до 03.11.2024

Рабочая программа разработана в соответствии требованиями Федерального государственного образовательного стандарта по направлению подготовки 23.03.03 «Эксплуатация транспортно-технологических машин и комплексов», утвержденного приказом Министерства образования и науки РФ от 14 декабря 2015 г. N 1470 .

Рабочая программа дисциплины рассмотрена на заседании кафедры химии и химической технологии

Протокол № 1 от «30» августа 2016 г.

Заведующий кафедрой XXT *Greft* T.И. Егорова

«30» августа 2016 г.

СОГЛАСОВАНО:

Заведующий выпускающей кафедрой сервиса автомобилей и

технологических машин Н.С. Захаров

«05» сентября 2016 г.

Программу разработал  $\sqrt{p}$  У. Маллабоев, д.физ-мат.наук, профессор

#### **1. Цели и задачи дисциплины:**

**Цель:** Дисциплина «Прикладная механика» входит в цикл дисциплин, призванных обеспечить общетехническую подготовку бакалавров, владеющих основами проектирования, изготовления и ремонта механизмов и машин независимо от отрасли промышленности и транспорта. Дисциплина рассматривает общие методы и алгоритмы анализа и синтеза механизмов и машин

#### **Задачи:**

- Обучение общим методам и алгоритмам анализа и синтеза механизмов и машин, образованных на их основе, построение моделей, а также методам и алгоритмам описания структуры, кинематики и динамики типовых механизмов и машин;
- Ознакомление с основными видами механизмов и машин, принципами построения структуры механизмов и машин, кинематическими и динамическими параметрами, а также освещение принципов работы отдельных видов механизмов и их взаимодействие друг с другом в составе машины;
- Формирование навыков использования ЕСКД (единая система конструкторской документации) и стандартов, технической справочной литературы и современной вычислительной техники, а также универсальных и профессиональных компетенций, которыми должен обладать бакалавр в современных условиях.

## **2. Место дисциплины в структуре ОПОП:**

Дисциплина «Прикладная механика» относится к базовой части дисциплин. Для полного усвоения данной дисциплины студенты должны знать следующие дисциплины: «Математика», «Физика», «Информатика». Знания по дисциплине «Прикладная механика» необходимы студентам данного направления для усвоения знаний по специальным дисциплинам.

#### **3. Требования к результатам освоения дисциплины:**

Процесс изучения дисциплины направлен на формирование следующих компетенций:

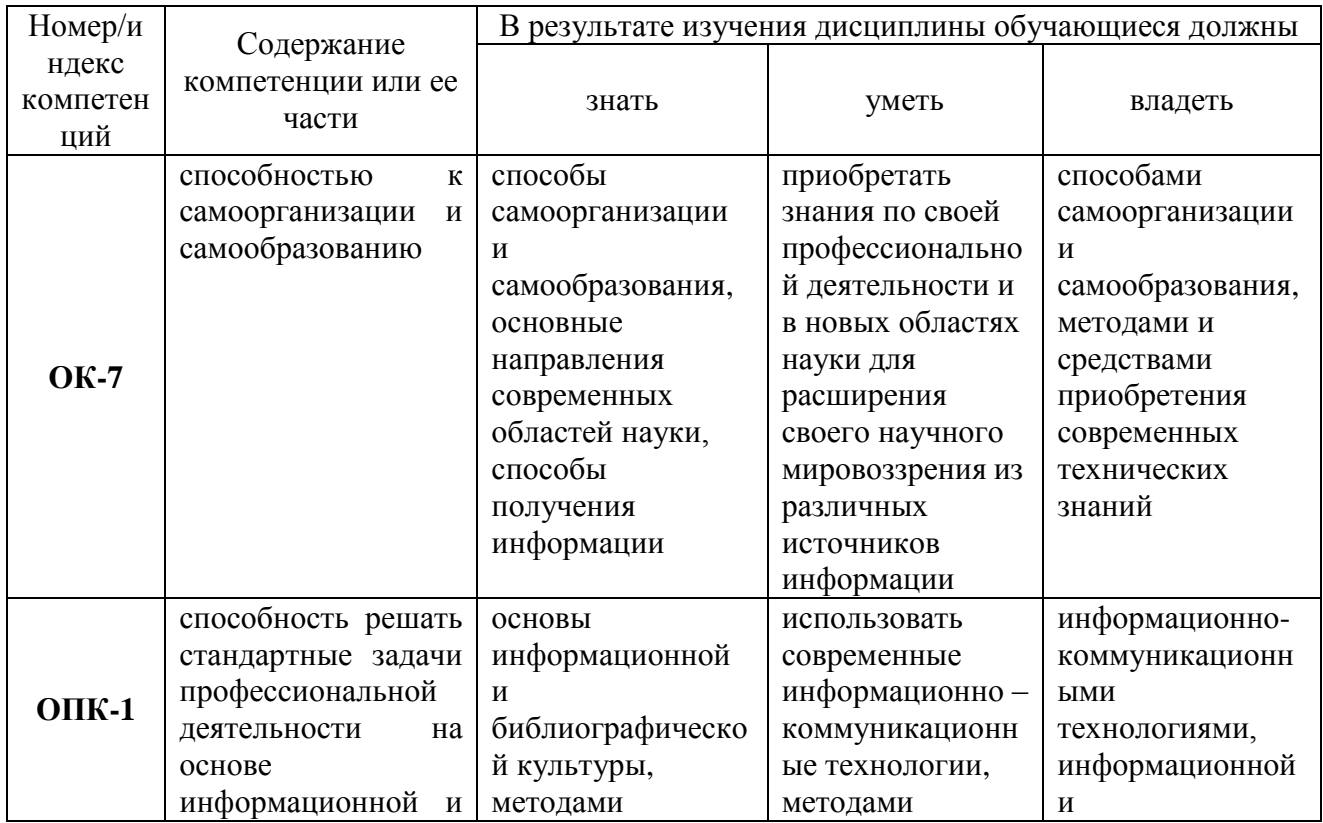

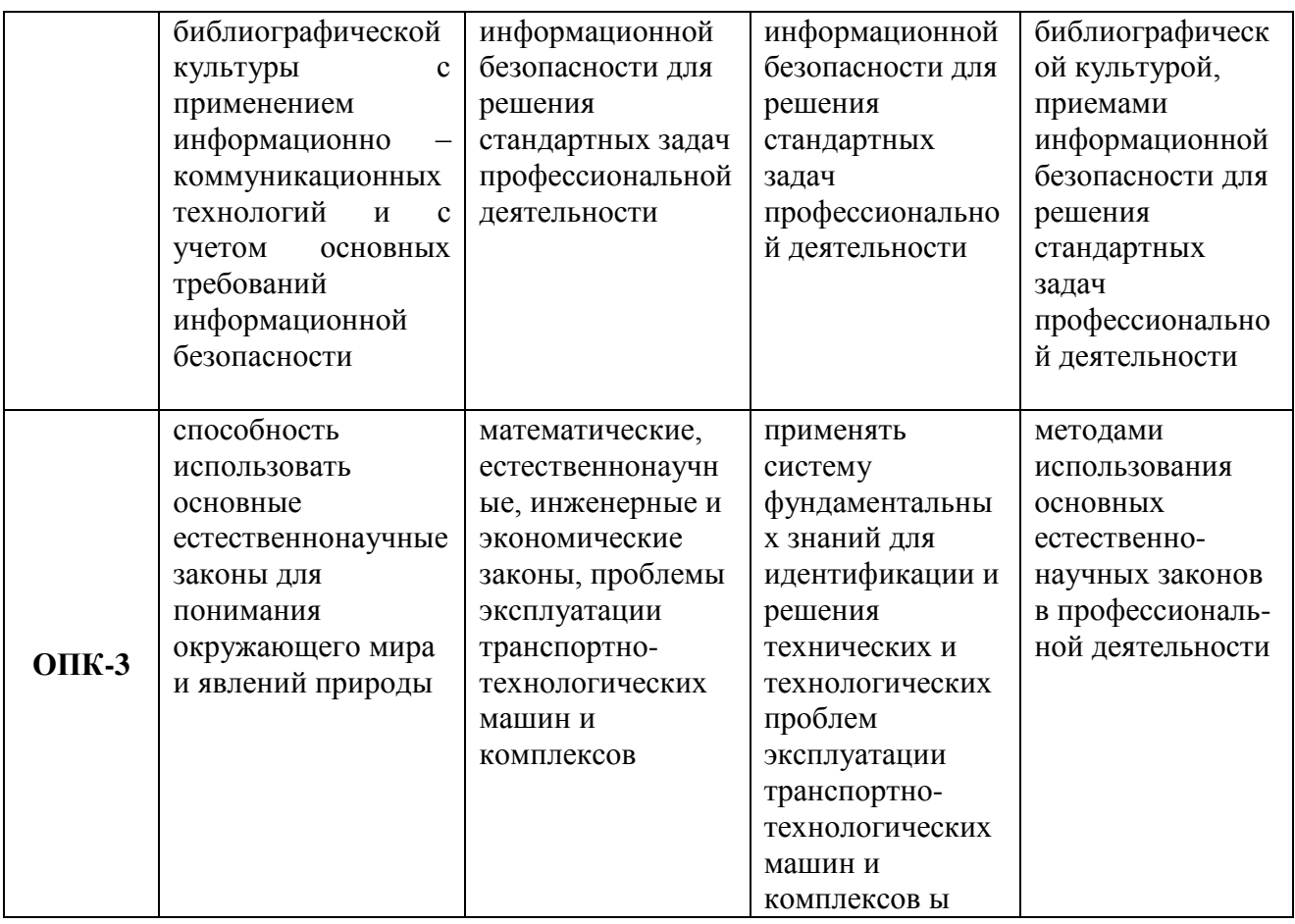

## **4. Содержание дисциплины**

#### **4.1. Содержание разделов дисциплины**

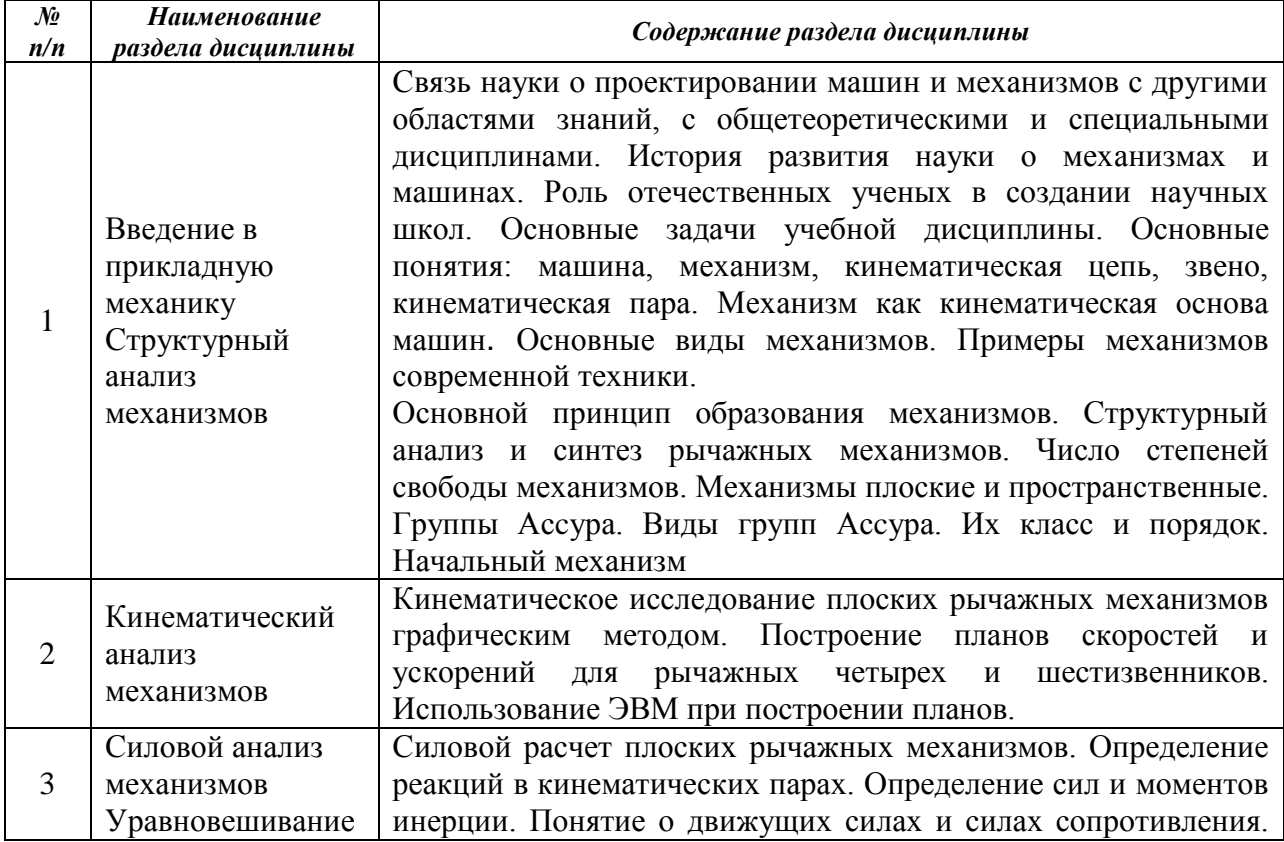

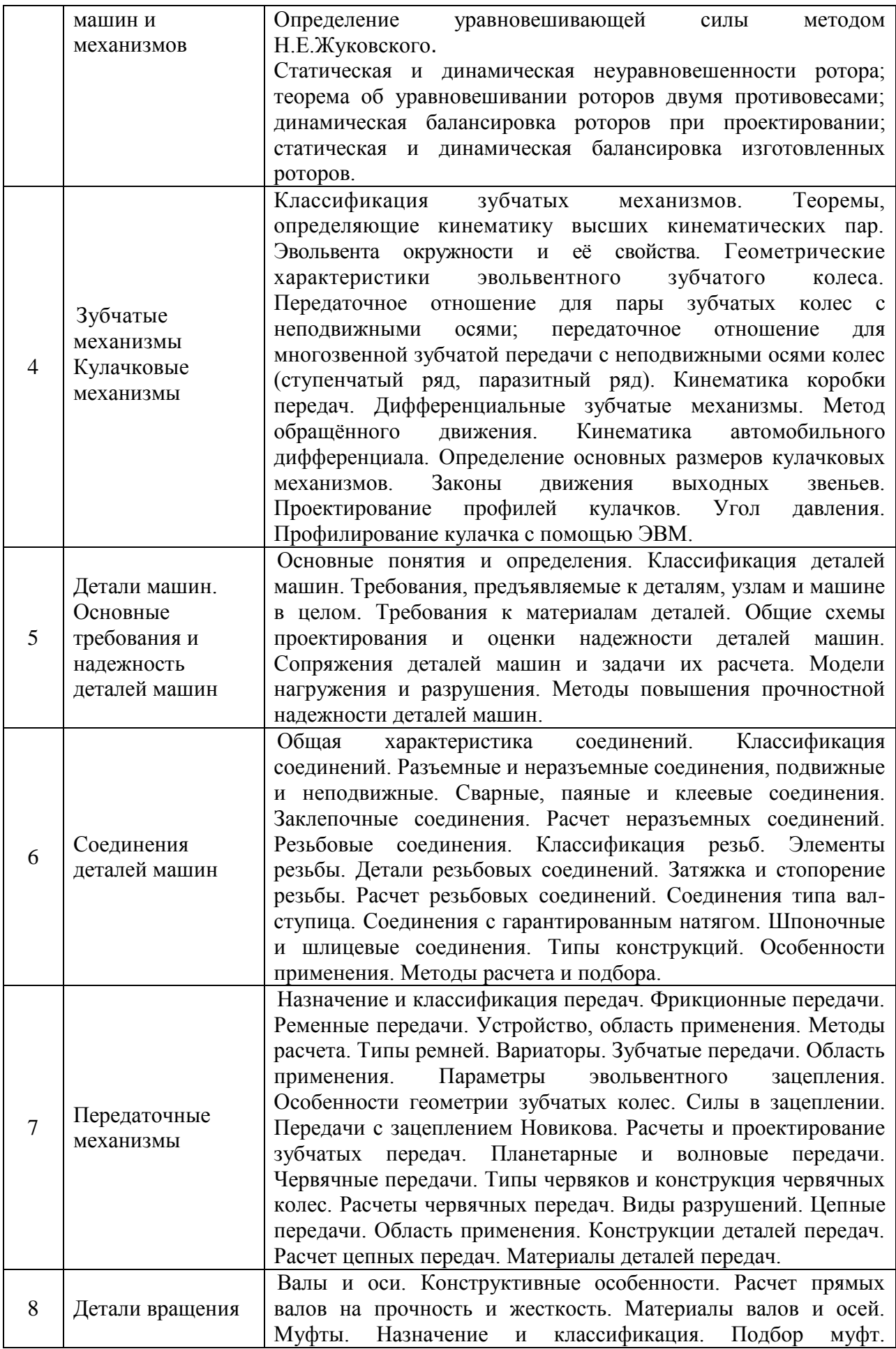

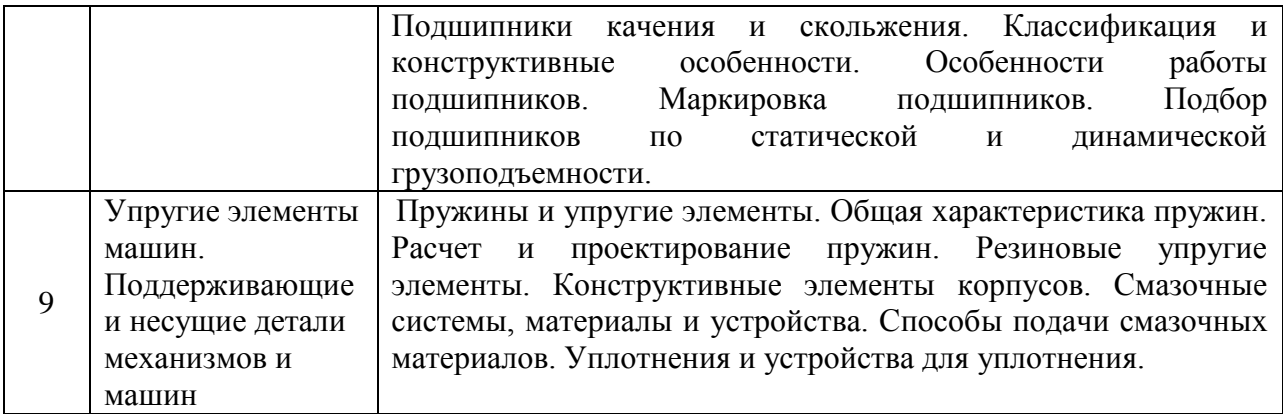

# **4.2 Разделы дисциплины и междисциплинарные связи с обеспечиваемыми (последующими) дисциплинами (если имеются)**

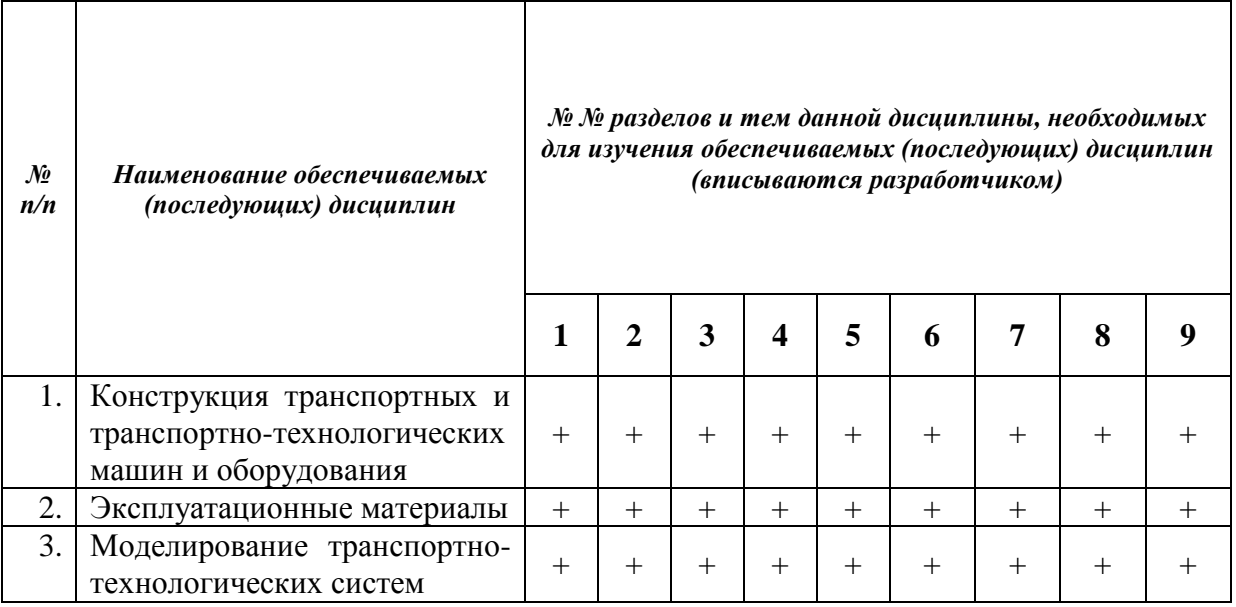

# **4.3. Разделы (модули) и темы дисциплин и виды занятий**

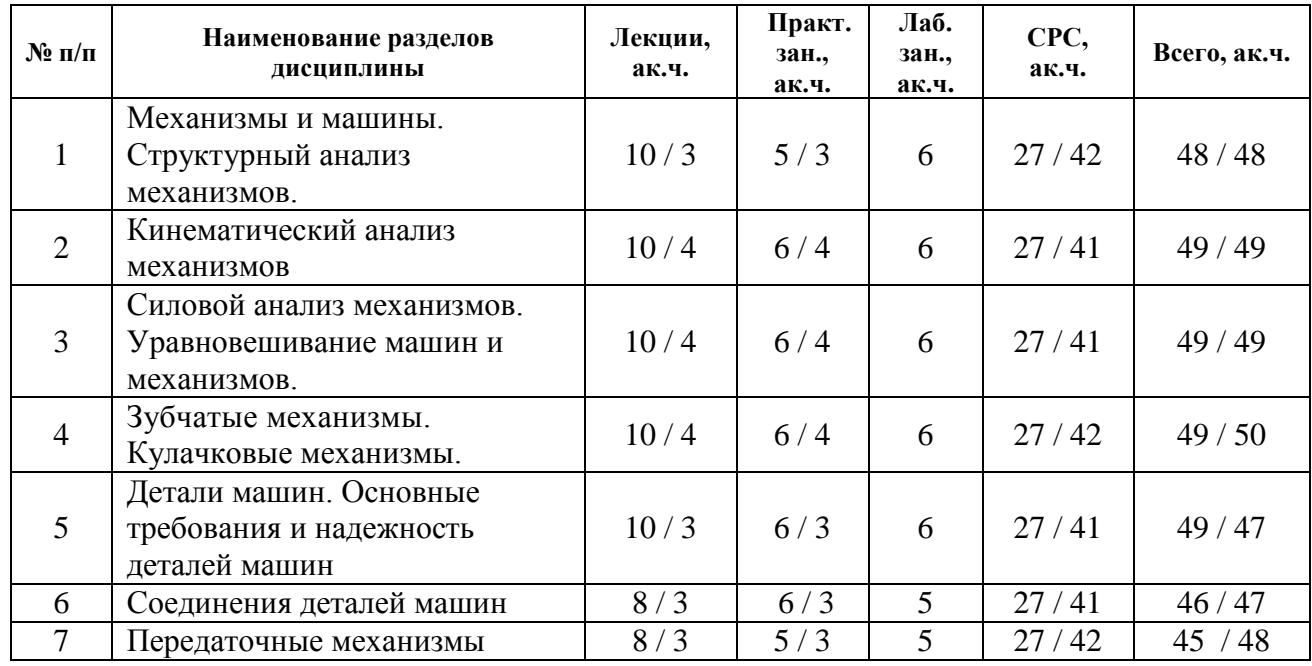

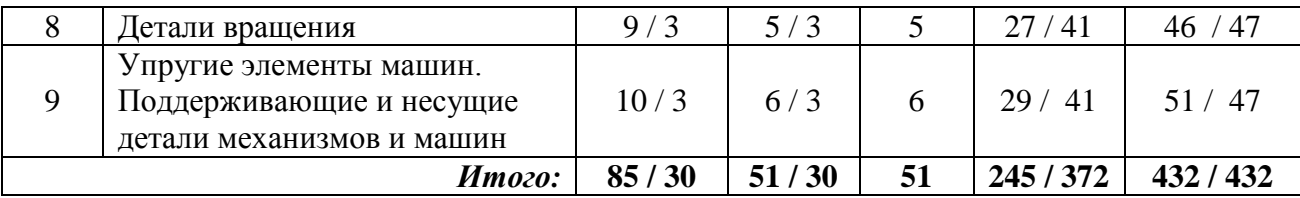

# **5. Перечень тем лекционных занятий**

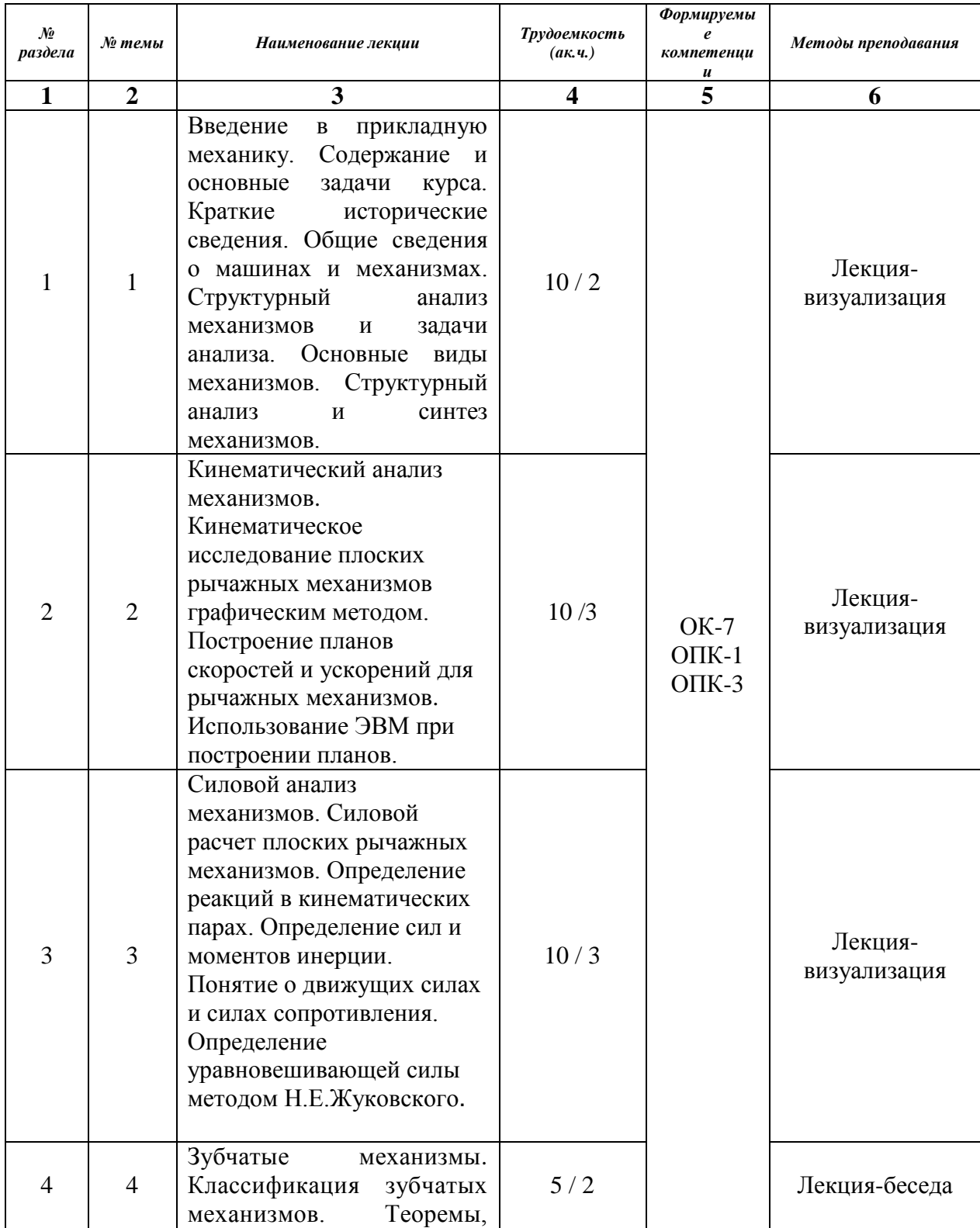

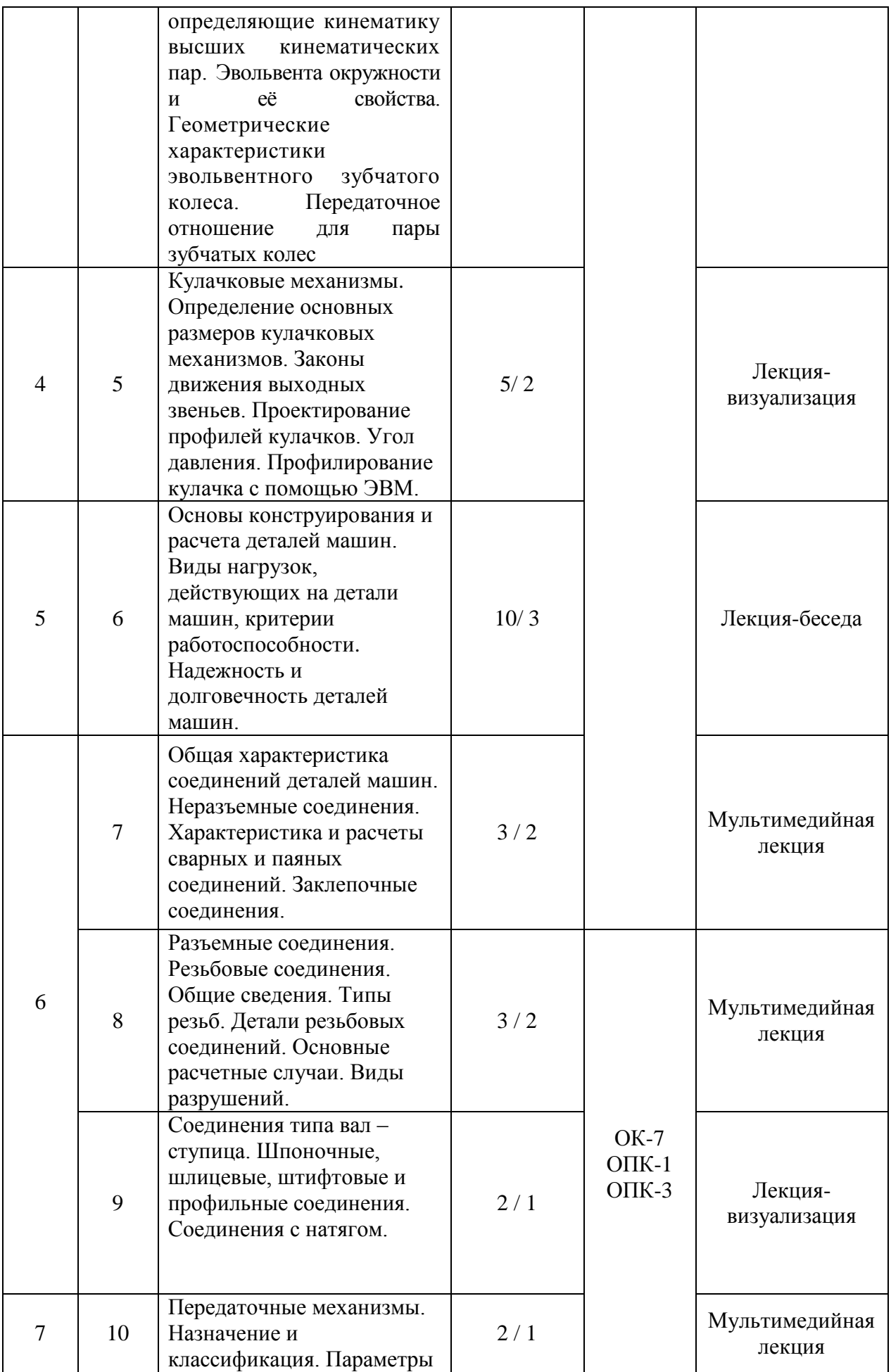

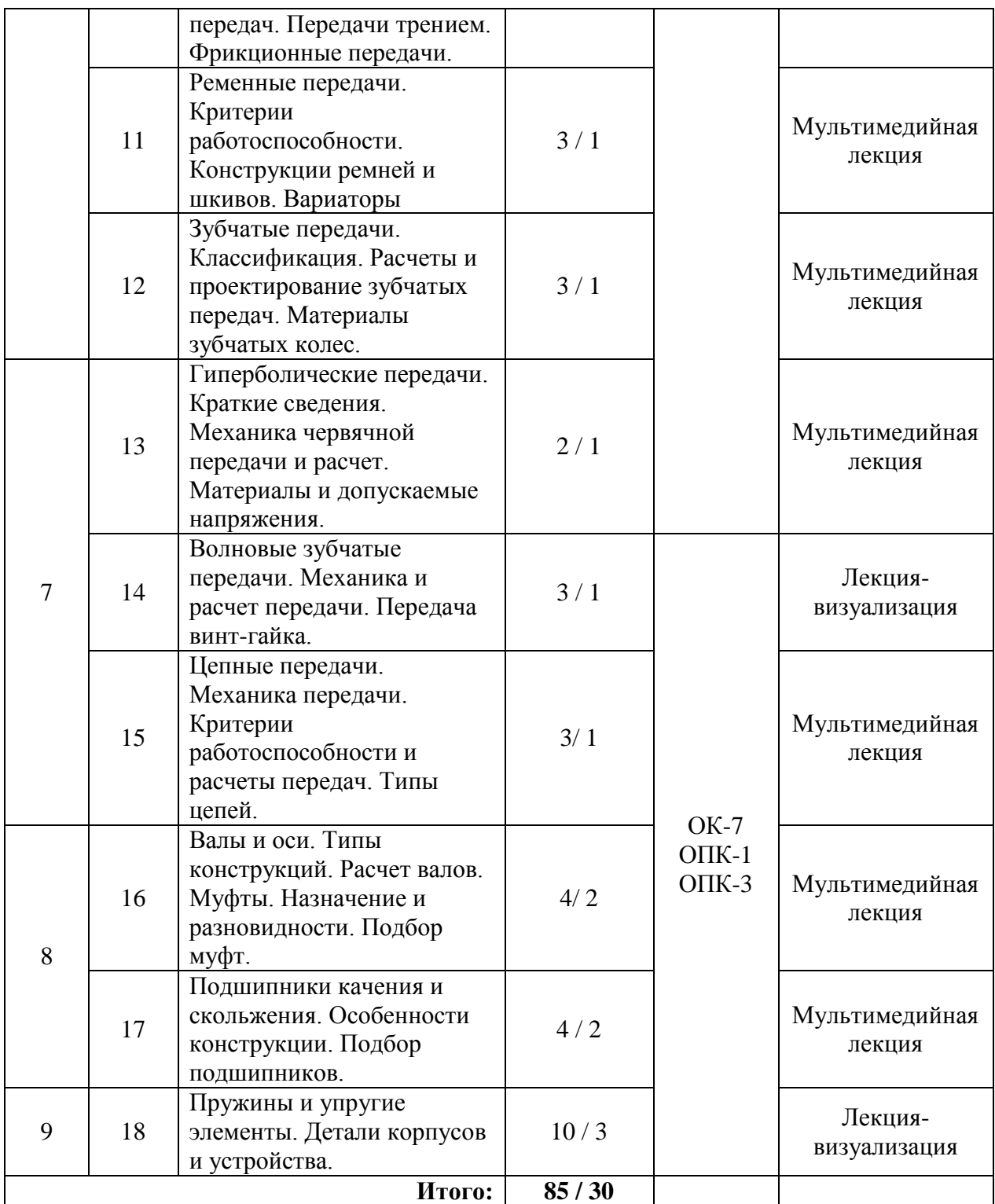

# **6. Перечень тем практических занятий**

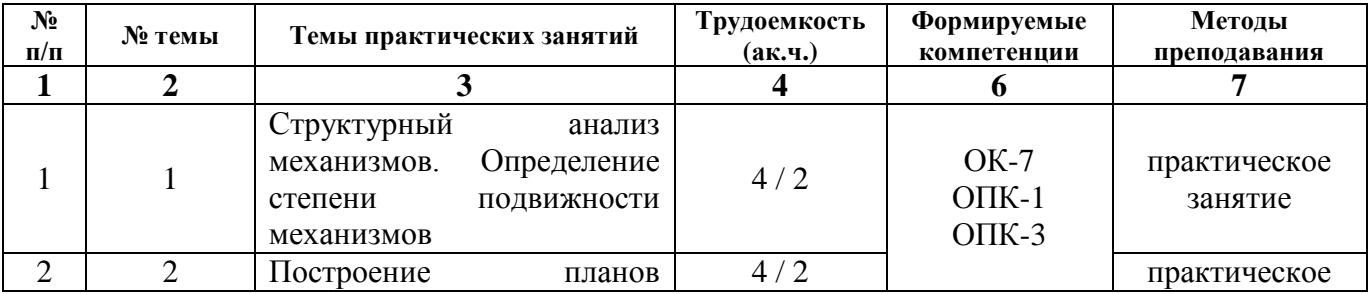

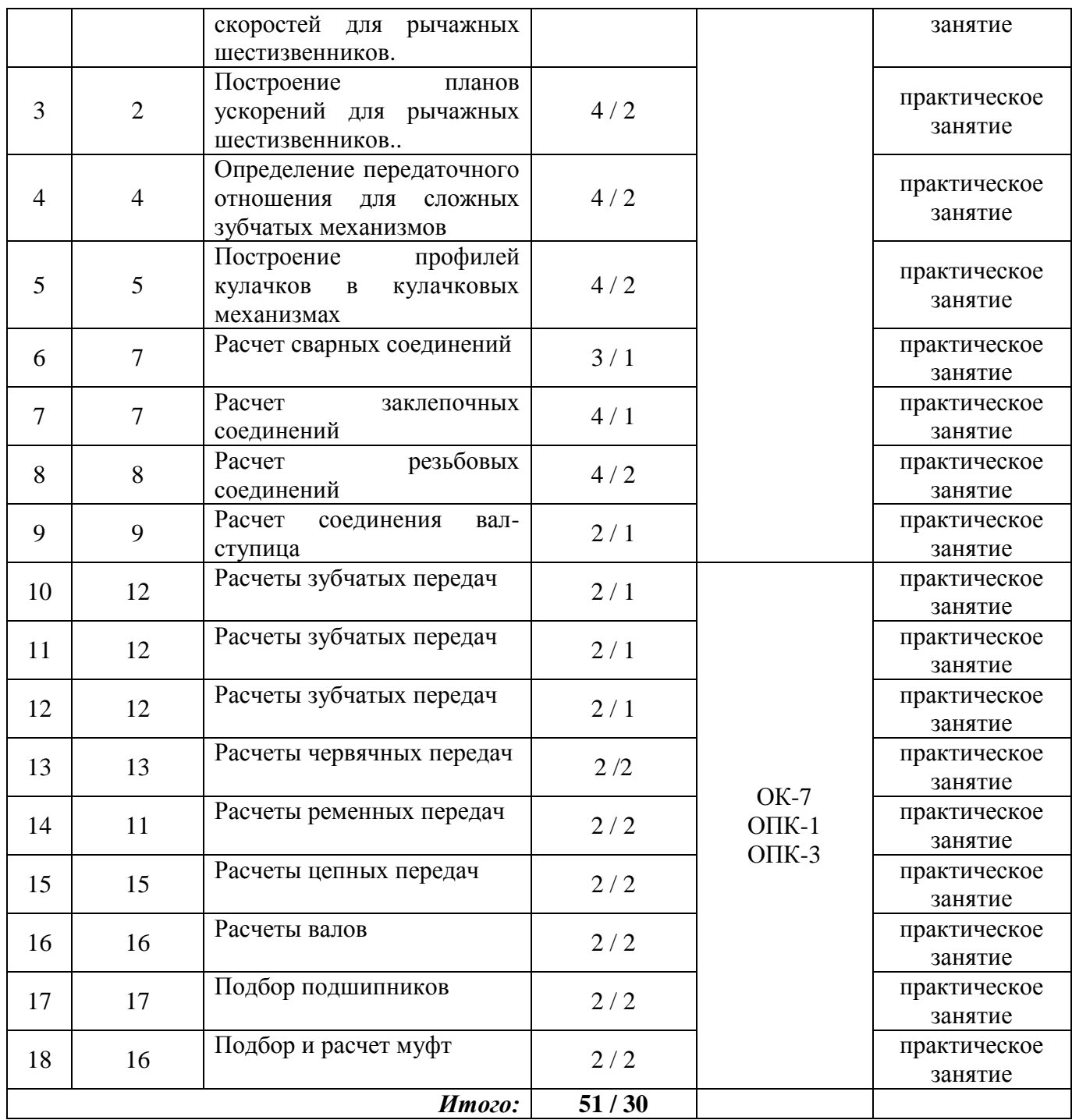

# **7. Перечень тем для самостоятельной работы**

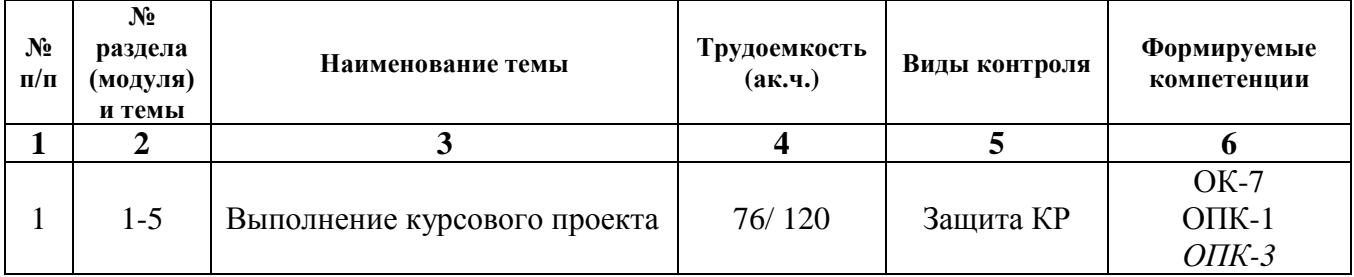

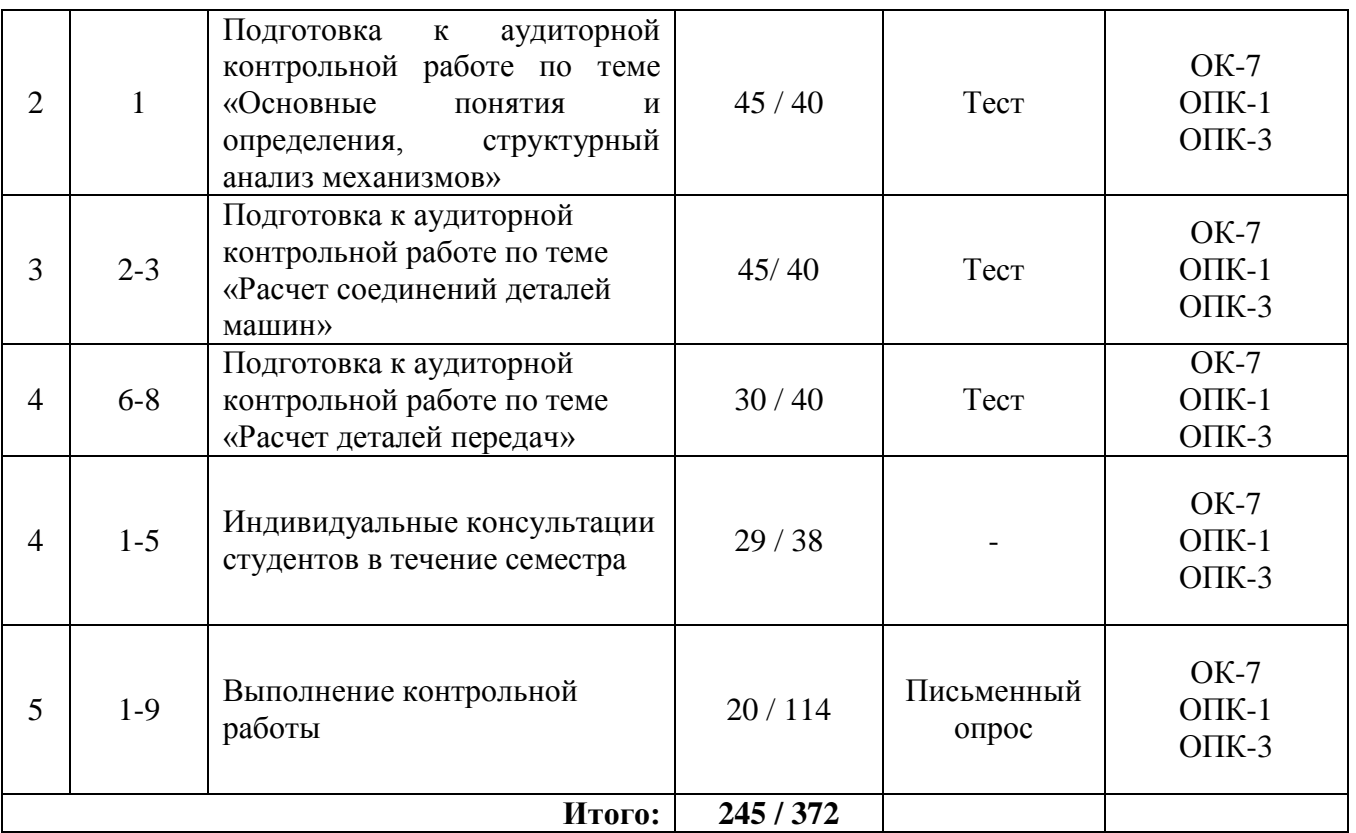

## **8. Тематика курсовых проектов**

- 1. Анализ внутренних силовых факторов в элементах РЭС.
- 2. Расчеты на прочность и жесткость в элементах конструкций.
- 3. Моделирование и расчет метрологических и механических характеристик пьезорезистивного преобразователя ускорения инерционного типа.
- 4. Защита РЭС и микроприборов от внешних воздействий.
- 5. Гравиметрия и еѐ применение.
- 6. Инерциальная навигация.
- 7. Доньютоновская механика.
- 8. Эксперимент Фуко по обнаружению вращения Земли.
- 9. Изучение гравитационного взаимодействия в лабораторных условиях.
- 10. Изучение аэродинамических явлений.
- 11. Применение гироскопического эффекта.
- 12. Парадоксы теории относительности.
- 13. Баллистический коэффициент.
- 14. Эффект Магнуса.
- 15. Методы изменения упругих свойств материалов.
- 16. Реактивное движение.
- 17. Эталоны в механике.
- 18. Отстойчивость судов.
- 19. Проектирование мостов.
- 20. Пограничный слой.
- 21. Теория взвешивания.
- 22. Подъѐмная сила.
- 23. Винтокрылые летательные аппараты.
- 24. Теория приливов.
- 25. Методы подобия в механике.
- 26. Измерение скорости света.

# 27. Эволюция представлений о времени в механике.

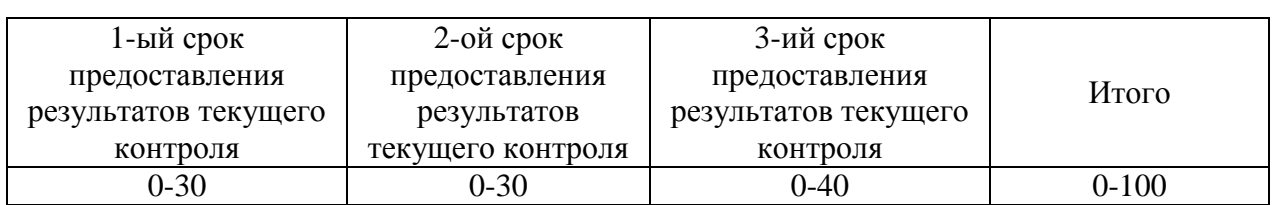

# **9. Рейтинговая оценка знаний студентов**

# Таблица 2

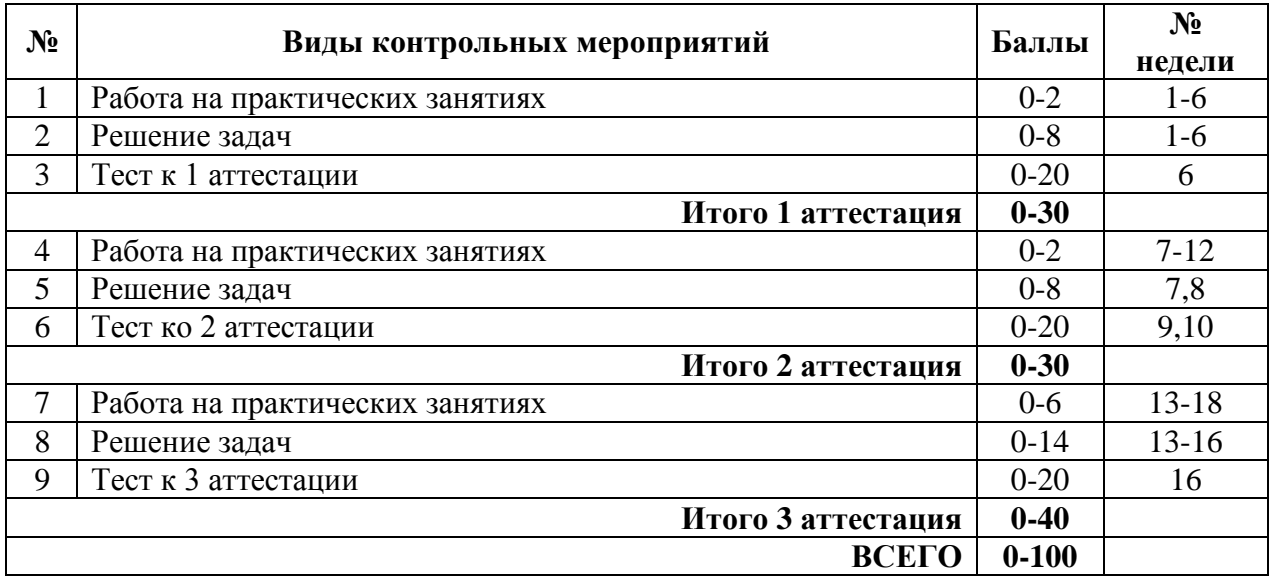

# **10. Учебно-методическое и информационное обеспечение дисциплины**

**10.1. Карта обеспеченности дисциплины учебной и учебно-методической литературой**

# **10.1 КАРТА ОБЕСПЕЧЕННОСТИ ДИСЦИПЛИНЫ УЧЕБНОЙ И УЧЕБНО-МЕТОДИЧЕСКОЙ ЛИТЕРАТУРОЙ на 2016 – 2017 уч.г.**

Учебная дисциплина Прикладная механика Учебная дисциплина Прикладная механика Самирова Самирова и Самирова обучения: очная:2, 3 курс 3, 4, 5 семестр<br>В Кафедра химии и химической технологии

Кафедра химии и химической технологии

Код, направление подготовки 23.03.03 **«**Эксплуатация транспортно-технологических машин и комплексов»

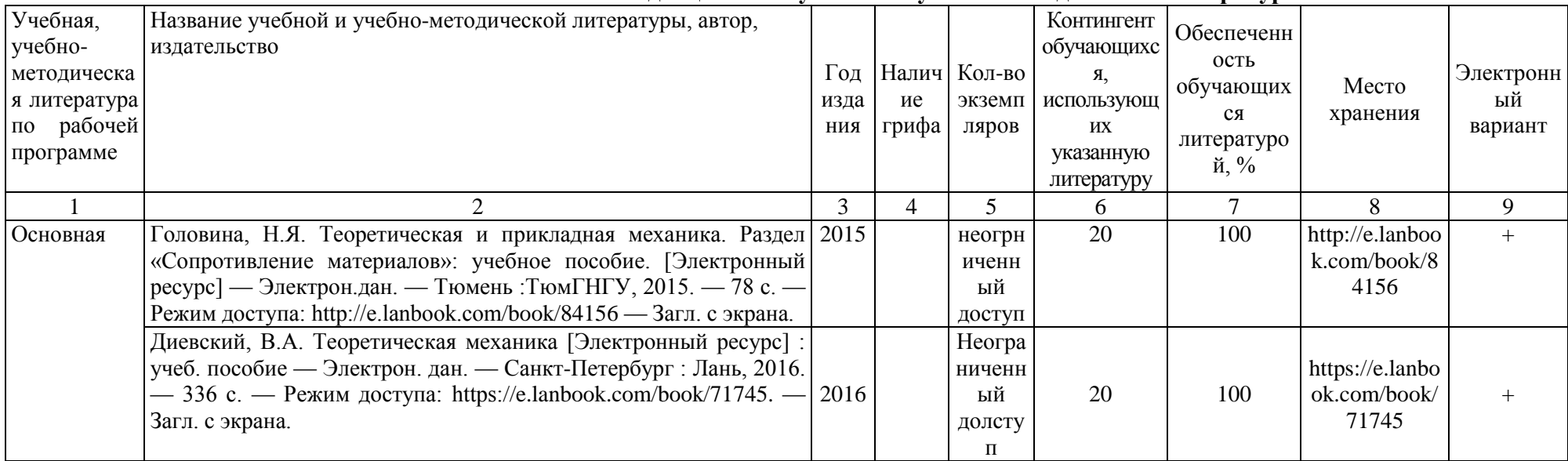

#### **1. Фактическая обеспеченность дисциплины учебной и учебно-методической литературой**

Зав. кафедрой *Серев* Г.И. Егорова « $-30\rightarrow 08$  2016 г.

# **10.2. База данных информационно - справочные и поисковые системы**

#### <http://rushim.ru/books/books.htm>

http://www.fptl.ru/

http://www.alhimik.ru/News/n-net50.html http://www.alhimik.ru/teleclass/pract/prac010203. http://www.alhimik.ru/abitur/abit486.html http://www.chem.msu.su/rus/journals/chemlife/2001/kaplja.html http://www.hij.ru/arhiv/hj0102.html http://www.internet-school.ru/

[http://chemistry.hut.rU/bibl/spravka/1/index.php.](http://chemistry.hut.ru/bibl/spravka/1/index.php)

http://www.megakm.ru/health/encyclop.asp http://info-tses.kepter.kz/index.php. <http://www.medeffect.ru/lab/instrlab> <http://nsportal.ru/shkola/khimiya/library/informacionnye-tehnologii-i-himiya> <http://www.maratakm.ru/> http://educon.tsogu.ru:8081/

<http://webelements.narod.ru/>

## **11. Материально-техническое обеспечение дисциплины**

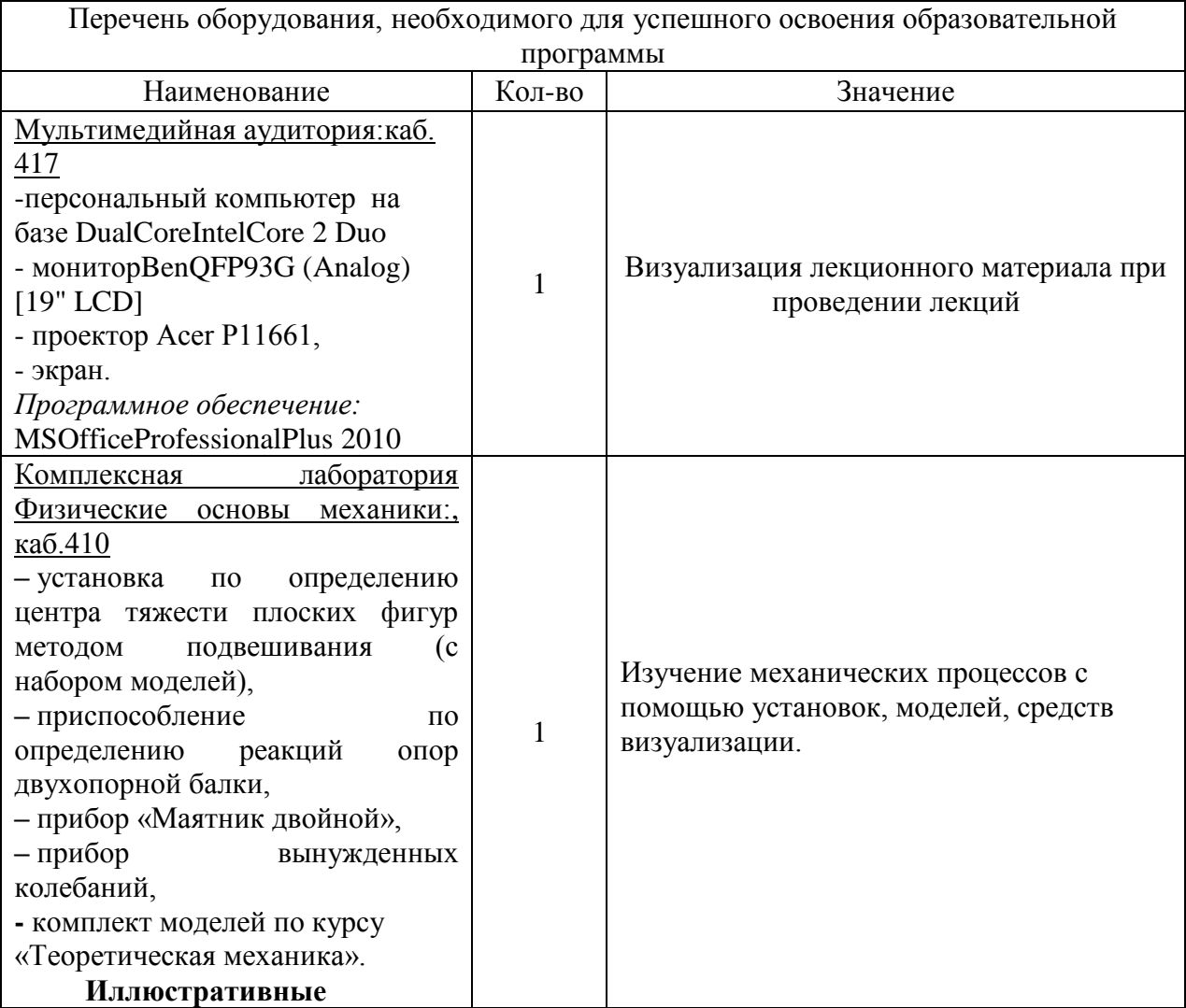

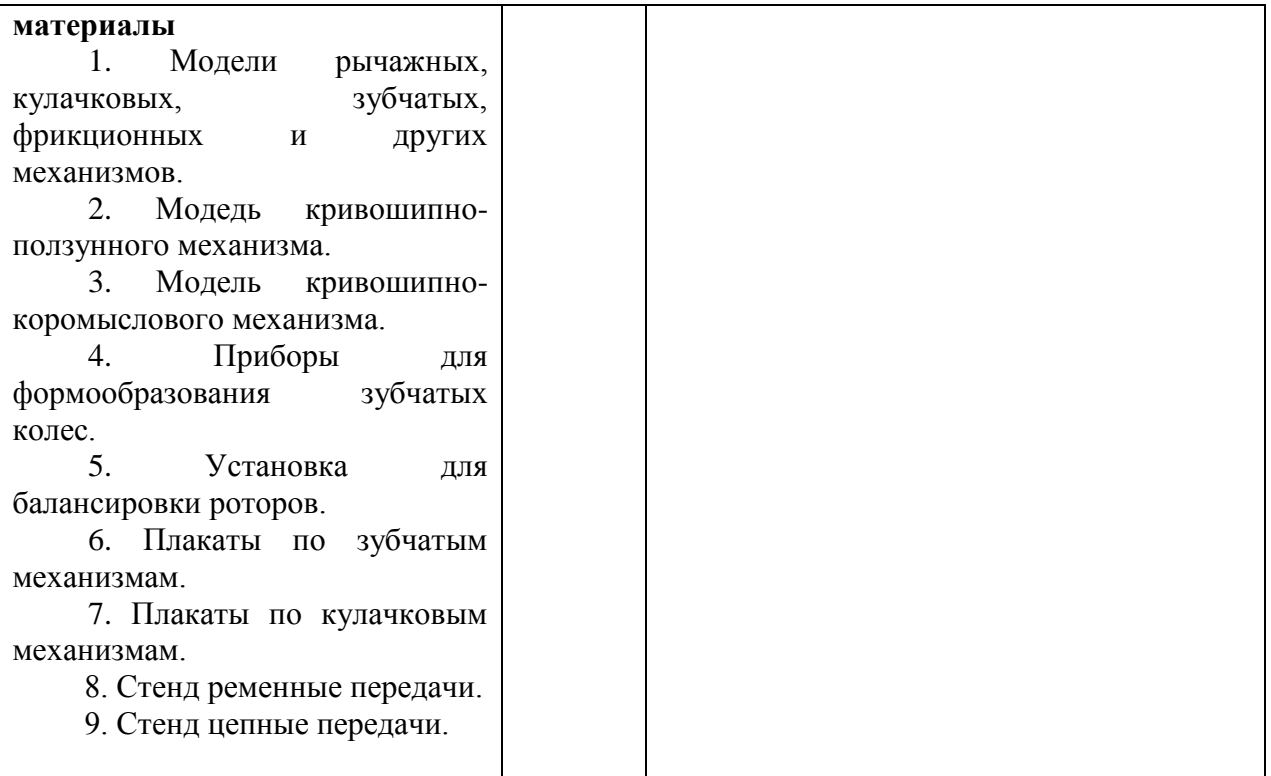

# **Планируемые результаты обучения для формирования компетенции и критерии их оценивания**

Дисциплина «Прикладная механика»

направление 23.03.03 «Эксплуатация транспортно-технологических машин и комплексов» профиль «Сервис транспортных и транспортно-технологических машин и оборудования (нефтегазодобыча)»

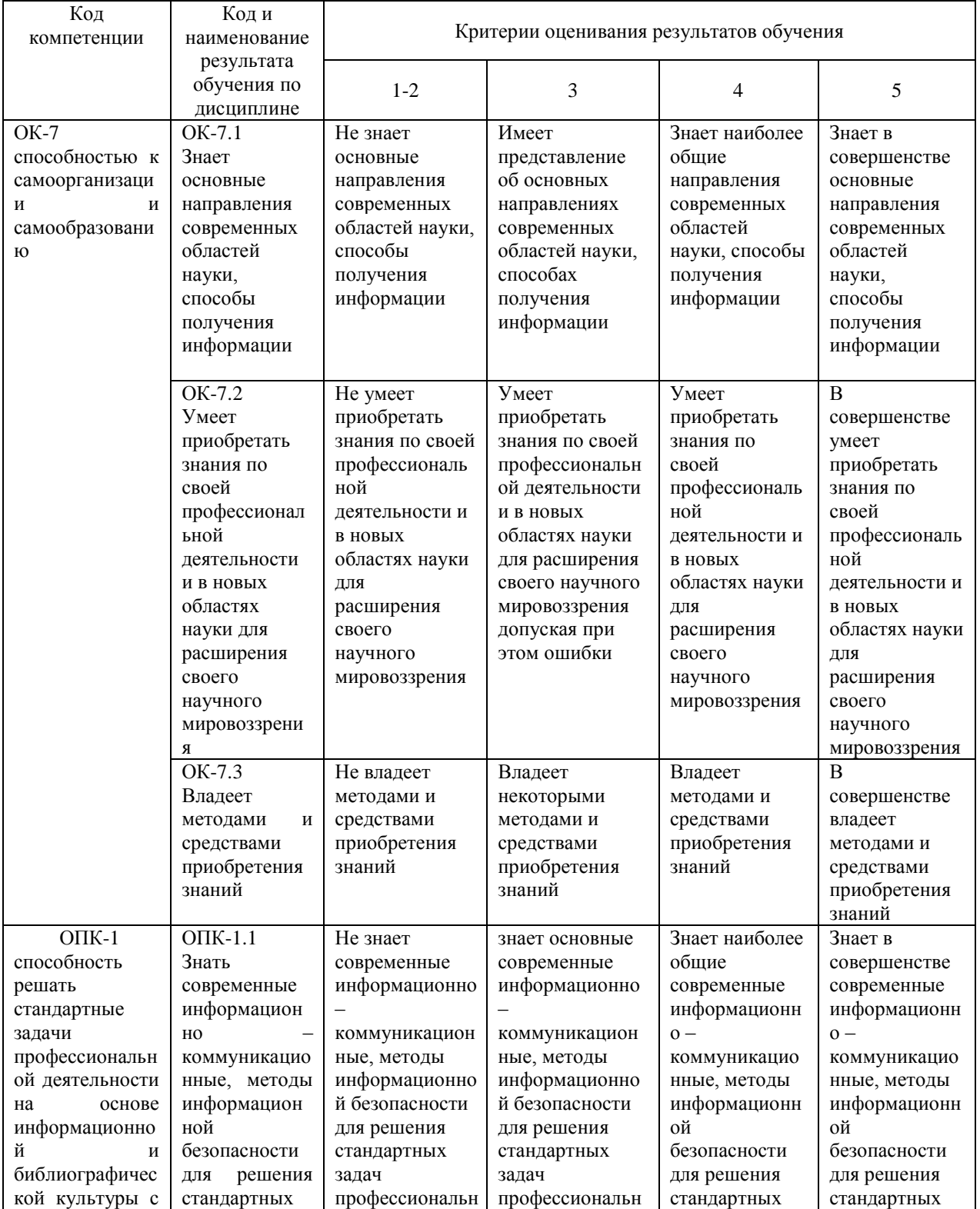

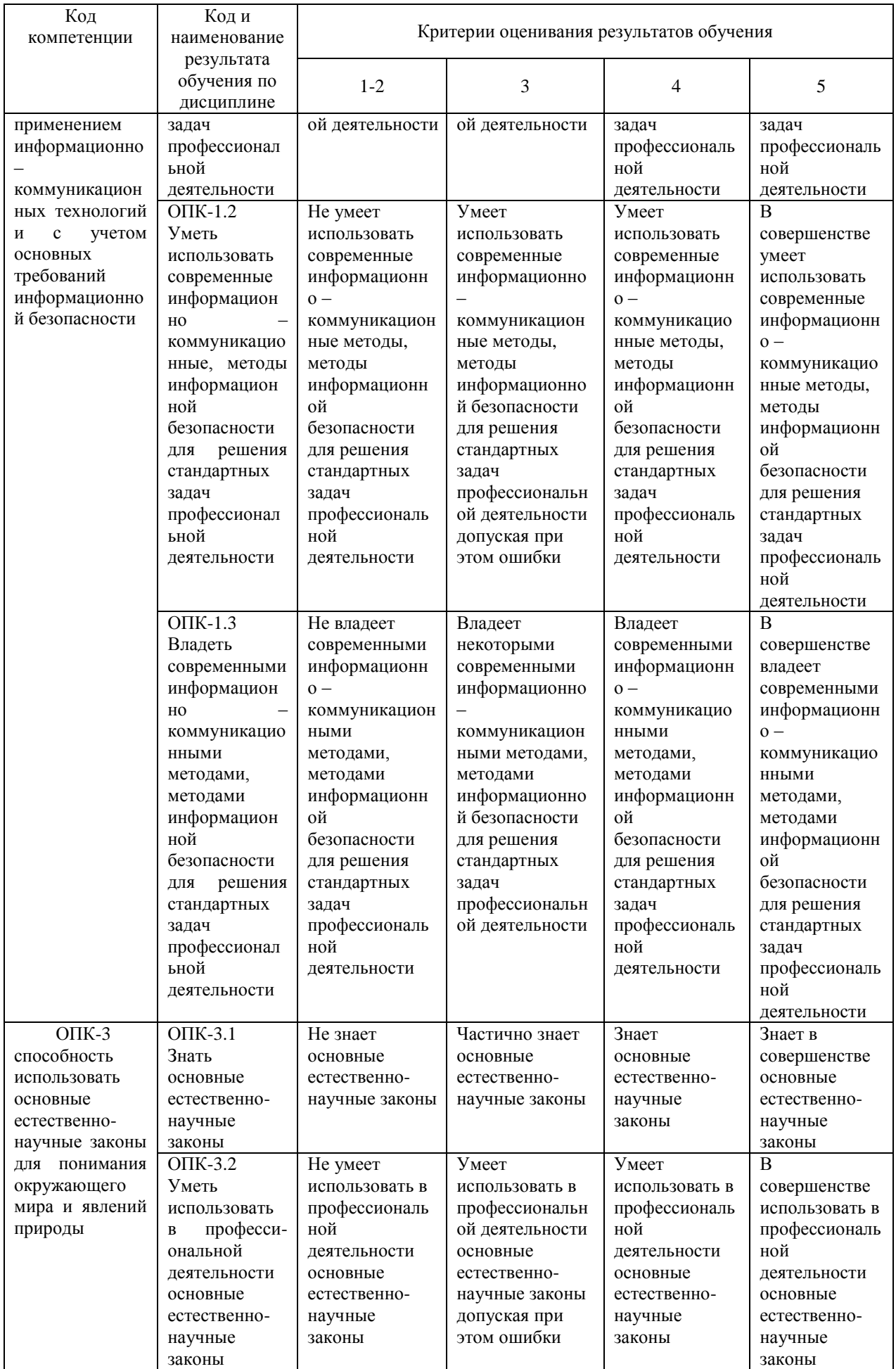

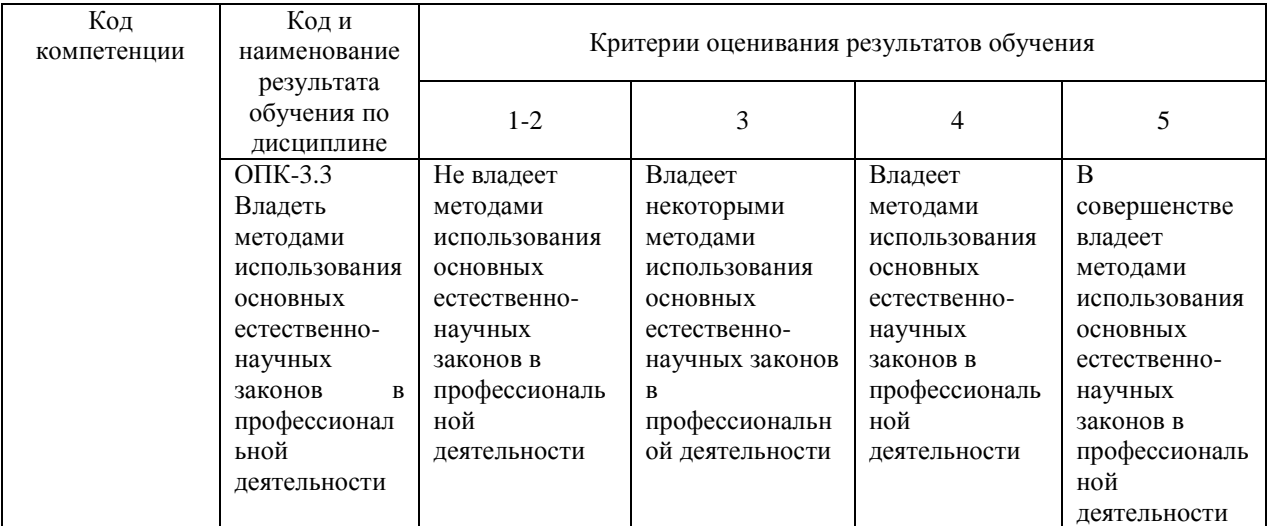

#### Дополнения и изменения к рабочей учебной программе по дисциплине «Прикладная механика» на 2017-2018 учебный год

1. На титульном листе и по тексту рабочей программы учебной дисциплины слова «кафедра химии и химической технологии» заменить словами «кафедра электроэнергетики».

2. На титульном листе заменить «Тюменский государственный нефтегазовый университет» на «Тюменский индустриальный университет».

3. На обратной стороне титульного листа слова «Рабочая программа рассмотрена на заседании кафедры химии и химической технологии

Протокол № 1 «9» сентября 2016 г. заведующего кафедрой

Г.И. Егорова» заменить на слова

«Рабочая программа рассмотрена на заседании кафедры электроэнергетики дисциплин

Протокол № 19 «29» августа 2017 г.

И.о. зав. кафедрой ЭЭ Г.В. Иванов

4. Обновления внесены в следующие разделы рабочей программы учебной дисциплины:

- карта обеспеченности дисциплины учебной и учебно-методической литературой п.10.1;

- материально-техническое обеспечение дисциплины п.11.

Дополнения и изменения внес: дополнения и изменения внес.<br>д. физ-мат.наук, профессор кафедры ЭЭ <u>У. Маллабоев</u>

Дополнения (изменения) в рабочую учебную программу рассмотрены и одобрены на заседании кафедры ЭЭ

Протокол № 19 от « 31 » августа 2017 г.

И.о. зав. кафедрой ЭЭ Г.В. Иванов

# **10.1 КАРТА ОБЕСПЕЧЕННОСТИ ДИСЦИПЛИНЫ УЧЕБНОЙ И УЧЕБНО-МЕТОДИЧЕСКОЙ ЛИТЕРАТУРОЙ на 2017 – 2018 уч.г.**

Учебная дисциплина Прикладная механика Форма обучения: очная:2, 3 курс 3, 4, 5 семестр

Кафедра электроэнергетики заочная:2, 3 курс 3, 4, 5 семестр

Код, направление подготовки 23.03.03 **«**Эксплуатация транспортно-технологических машин и комплексов»

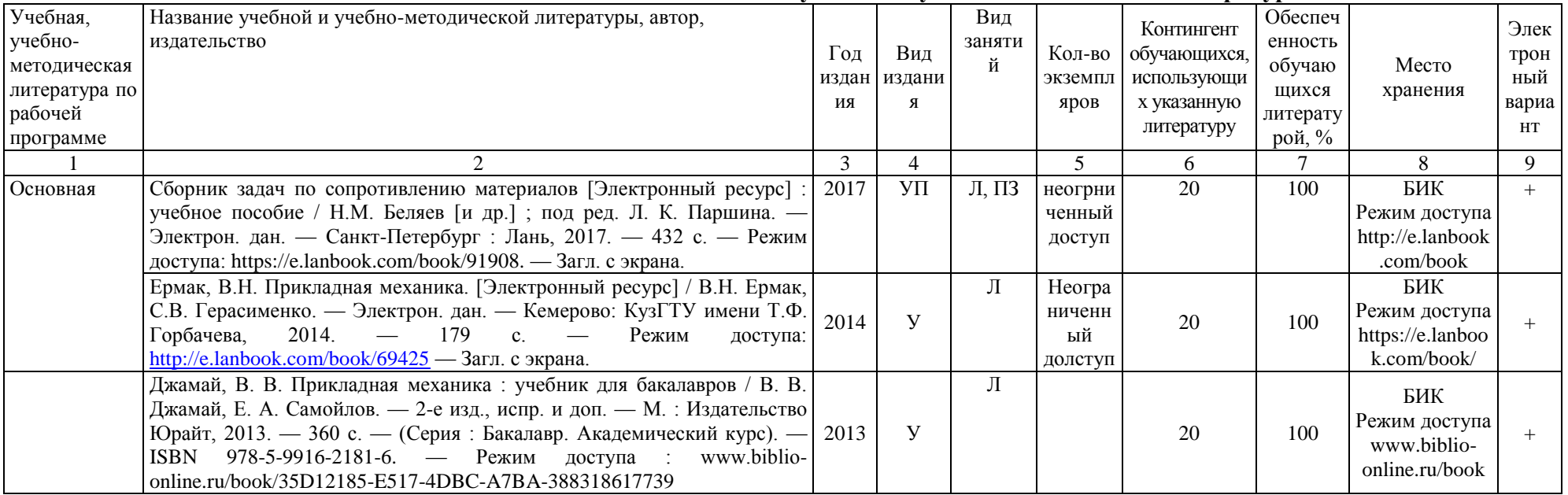

## **2. Фактическая обеспеченность дисциплины учебной и учебно-методической литературой**

И.о. зав. кафедрой ЭЭ Александ Г.В. Иванов Начальник ОИО Ломер Л.Б. Половникова

«31» августа 2017 г.

#### Дополнения и изменения к рабочей учебной программе по дисциплине «Прикладная механика» на 2018-2019 учебный год

1. На титульном листе и по тексту рабочей программы учебной дисциплины слова «МИНИСТЕРСТВО ОБРАЗОВАНИЯ И НАУКИ РОССИЙСКОЙ ФЕДЕРАЦИИ» заменить словами «МИНИСТЕРСТВО НАУКИ И ВЫСШЕГО ОБРАЗОВАНИЯ РОССИЙСКОЙ ФЕДЕРАЦИИ».

Дополнения и изменения внес: дополнения и изменения внес:<br>д. физ-мат.наук, профессор кафедры ЭЭ У. Маллобоев

Дополнения (изменения) в рабочую учебную программу рассмотрены и одобрены на заседании кафедры ЭЭ

Протокол № 15 от «29» августа 2018г.

И.о. зав. кафедрой ЭЭ Г.В. Иванов

Дополнения и изменения к рабочей учебной программе по дисциплине «Прикладная механика» на 2019-2020 учебный год

Обновления внесены в следующие разделы рабочей программы учебной дисциплины:

- 1) карта обеспеченности дисциплины учебной и учебно-методической литературой (п.10.1);
- 2) базы данных, информационно-справочные и поисковые системы  $(n.10.2)$ ;
- 3) материально-техническое обеспечение (п.11).

Дополнения и изменения внес: доцент кафедры ЕНГД, канд. техн. наук \_\_\_\_\_\_\_\_\_\_\_\_\_\_\_\_\_\_\_ К.В. Чернова

Дополнения (изменения) в рабочую учебную программу рассмотрены и одобрены на заседании кафедры ЕНГД.

Протокол № 1 от «27» августа 2019г.

Зав. кафедрой ЕНГД  $CA. T$ атьяненко

# **10. Учебно-методическое и информационное обеспечение дисциплины**

#### **10.1 Карта обеспеченности дисциплины учебной и учебно-методической литературой**

Учебная дисциплина «Прикладная механика» и при вами в форма обучения: очная/заочная в форма обучения: очная/заочная Кафедра естественнонаучных и гуманитарных дисциплин Кафедра естественнонаучных и гуманитарных дисциплин

семестр: 3,4,5

Код, направление подготовки 23.03.03 Эксплуатация транспортно-технологических машин и комплексов

# **3. Фактическая обеспеченность дисциплины учебной и учебно-методической литературой**

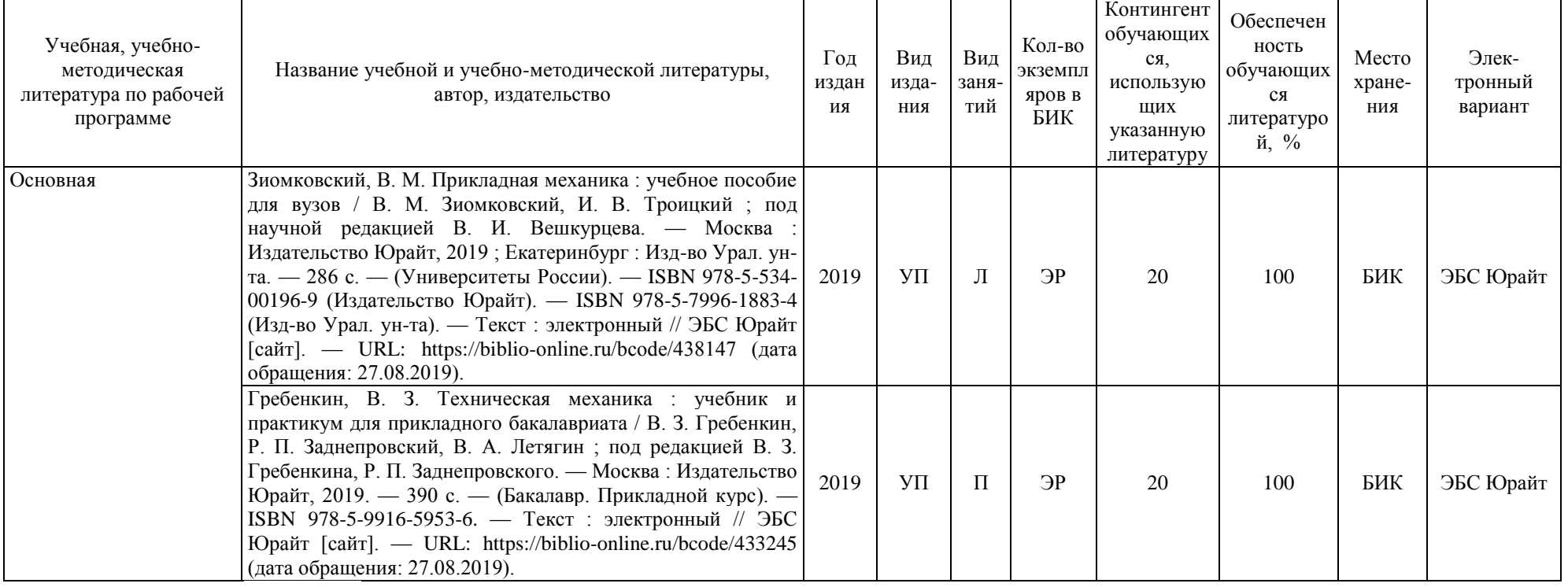

Зав. кафедрой \_\_\_ \_\_\_\_\_\_\_\_\_\_\_\_С.А.Татьяненко

«27» августа 2019 г.

## **10.2 Базы данных, информационно-справочные и поисковые системы**

<http://educon.tsogu.ru:8081/login/index.php> - Система поддержки дистанционного обучения <http://www.i-exam.ru/> - Интернет тестирование в сфере образования

[http://e.lanbook.com](http://e.lanbook.com/) - ЭБС ООО «Издательство ЛАНЬ»

<http://elib.gubkin.ru/> - Ресурсы научно-технической библиотеки ФГБОУ ВО РГУ Нефти и газа (НИУ) им. И.М. Губкина

[http://bibl.rusoil.net](http://bibl.rusoil.net/) - Ресурсы научно-технической библиотеки ФГБОУ ВПО УГНТУ

<http://lib.ugtu.net/books> - Ресурсы научно-технической библиотеки ФГБОУ ВПО «Ухтинский государственный технический университет»

[www.biblio-online.ru»](http://www.biblio-online.ru/) - ЭБС ООО «Электронное издательство ЮРАЙТ»

[http://www.studentlibrary.ru](http://www.studentlibrary.ru/) - ЭБС ООО «Политехресурс»

<http://elibrary.ru/->электронные издания ООО «РУНЭБ»

<http://openplanning.ru/pm-software.html> - сайт IT-решения для управления проектами (в том числе ProjectLibre)

<https://pmmagazine.ru/>- сайт информационно-аналитического журнала «Управление проектами»

[www.sovnet.ru](http://www.sovnet.ru/) - Российская Ассоциация управления проектами СОВНЕТ <http://projectbureau.ru/> - сайт компании «Бюро проектов».

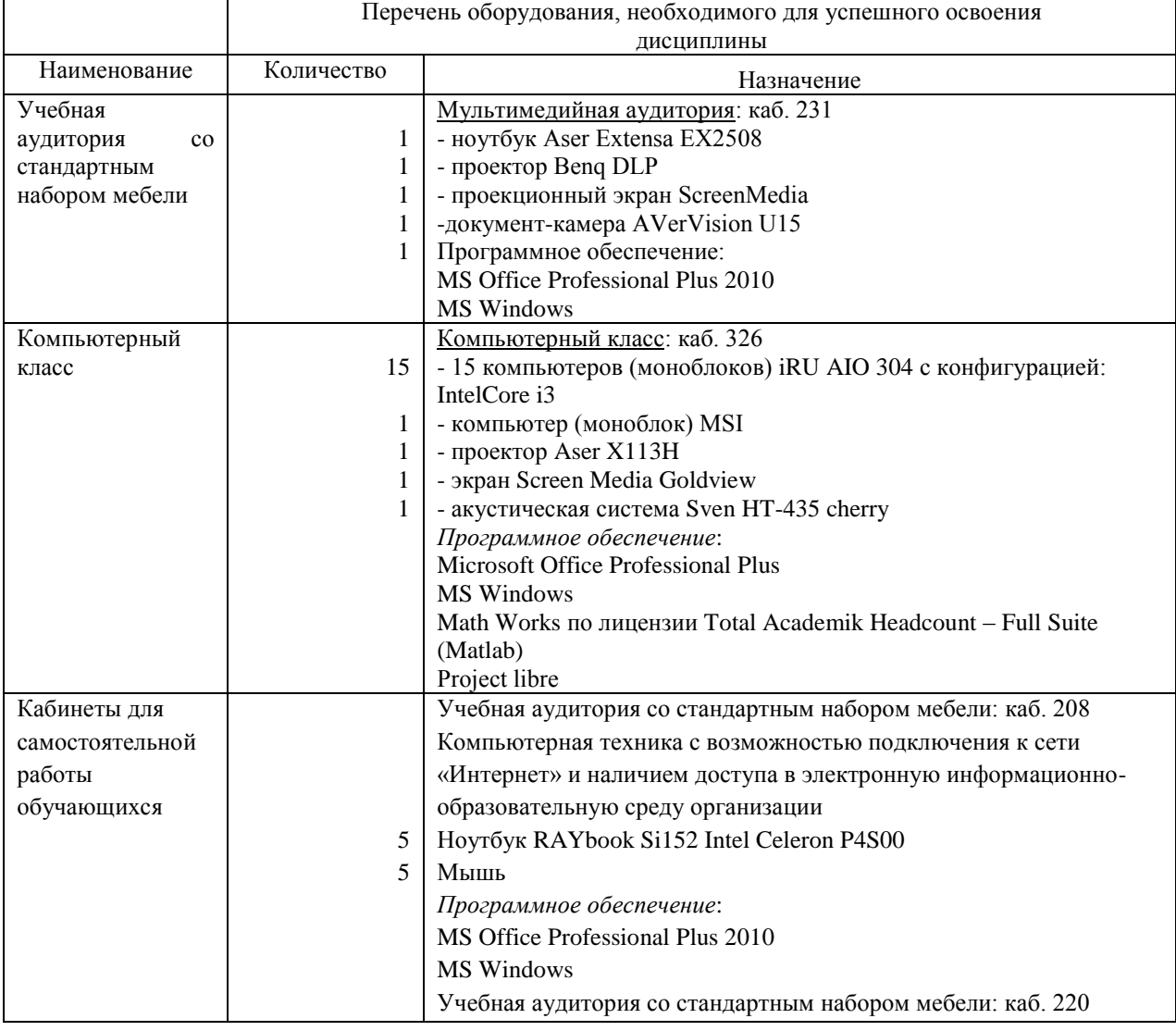

# **11. Материально-техническое обеспечение**

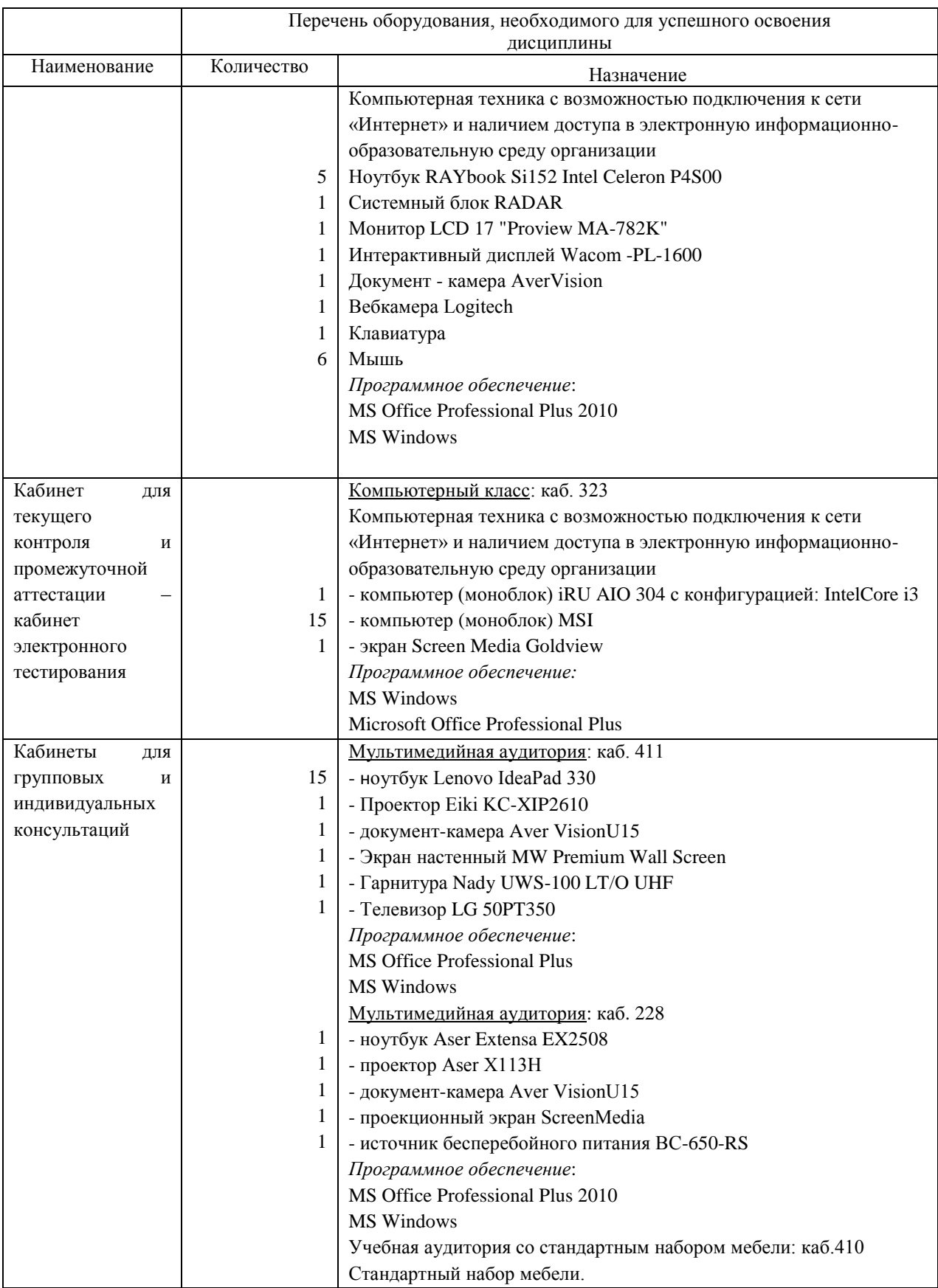

Дополнения и изменения к рабочей учебной программе по дисциплине «Прикладная механика» на 2019-2020 учебный год

Обновления внесены в методы преподавания, в связи с переходом на обучение в электронной информационно-образовательной среде. Основной упор делается на самостоятельную работу обучающихся (работа в электронной системе поддержки учебного процесса Educon), корреспондентский метод (обмен информацией, заданиями, результатами по электронной почте), лекции on-line, метод проектов.

Дополнения и изменения внес: д. физ-мат.наук, профессор кафедры ЭЭ <u>У.</u> Маллобоев

Дополнения (изменения) в рабочую учебную программу рассмотрены и одобрены на заседании кафедры ЭЭ. Протокол № 11 от «27» марта 2020 г.

Зав. кафедрой ЭЭ Г.В. Иванов

# Дополнения и изменения к рабочей учебной программе по дисциплине «Прикладная механика» на 2020-2021 учебный год

Обновления внесены в следующие разделы рабочей программы учебной дисциплины:

- 1. Карта обеспеченности дисциплины учебной и учебно-методической литературой (п. 10.1).
- 2. Базы данных, информационно-справочные и поисковые системы  $($ п. 10.2).
- 3. Материально-техническое обеспечение (п. 11)

а. В случае организации учебной деятельности в электронной информационно-образовательной среде университета в условиях предупреждения распространения новой короновирусной инфекции (COVID-19) обновления вносятся в методы преподавания: корреспондентский метод (обмен информацией, заданиями, результатами в электронной системе поддержки учебного процесса Educon и по электронной почте). Учебные занятия (лекции, практические занятия, лабораторные работы) проводятся в режиме on-line (на платформе ZOOM и др.). Самостоятельная работа обучающихся осуществляется в электронной системе поддержки учебного процесса Educon.

Дополнения и изменения внес: д. физ-мат.наук, профессор кафедры ЭЭ У. Маллобоев

Дополнения (изменения) в рабочую учебную программу рассмотрены и одобрены на заседании кафедры ЭЭ. Протокол № 14 от «11» июня 2020 г.

Зав. кафедрой ЭЭ Г.В. Иванов

#### **10. Учебно-методическое и информационное обеспечение дисциплины**

#### **10.1 Карта обеспеченности дисциплины учебной и учебно-методической литературой**

Учебная дисциплина «Прикладная механика» и последнительно по производительно стандарти с форма обучения: заочная Форма обучения: заочная Кафедра электроэнергетики и последнительно по при Кафедра электроэнергетики

семестр: 3,4,5

Код, направление подготовки 23.03.03 Эксплуатация транспортно-технологических машин и комплексов

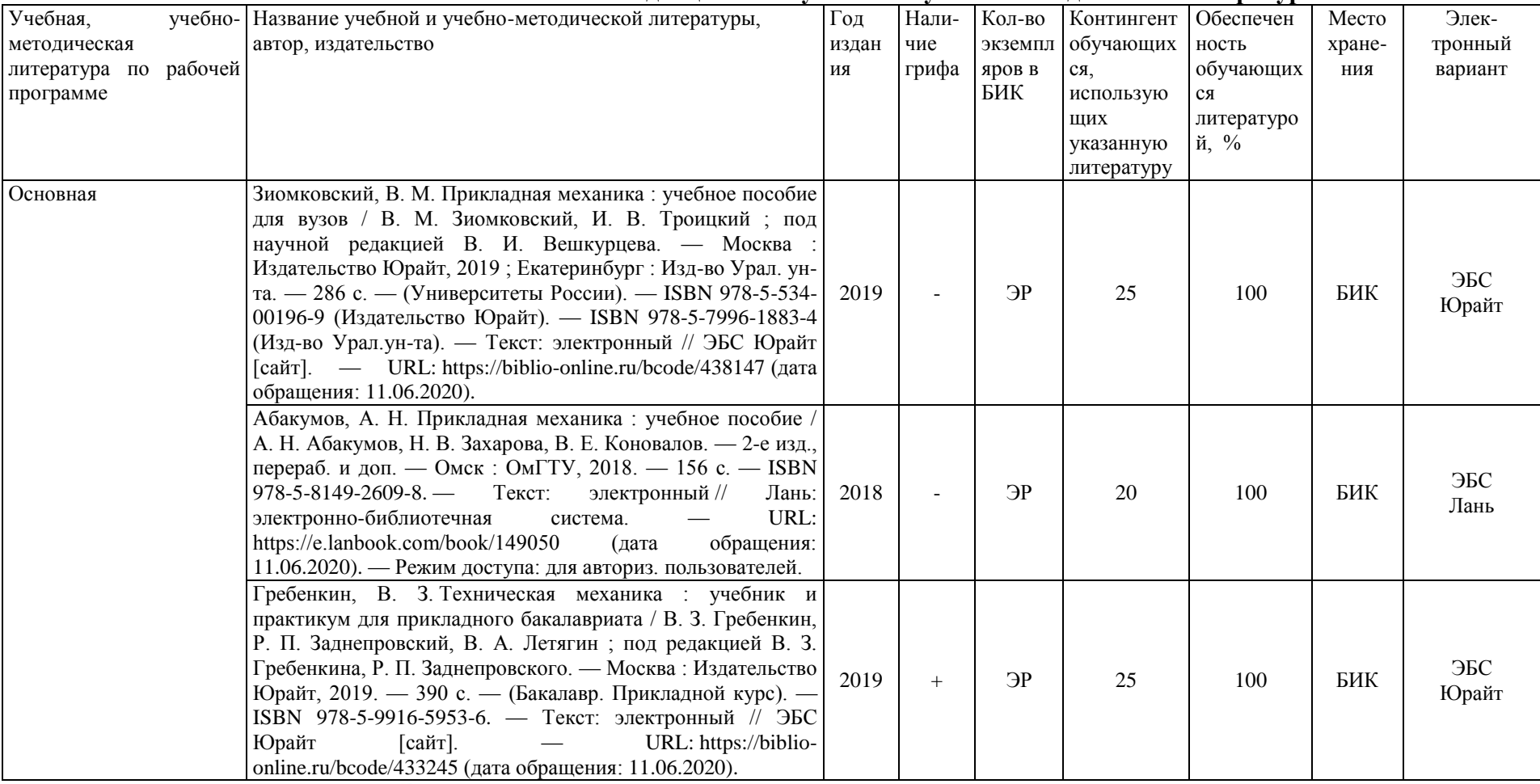

#### **Фактическая обеспеченность дисциплины учебной и учебно-методической литературой**

Зав. кафедрой ЭЭ *Алванов* Г.В. Иванов

«11» июня 2020 г.

#### **10.2 Базы данных, информационно-справочные и поисковые системы**

[https://educon2.tyuiu.ru](https://educon2.tyuiu.ru/) – Система поддержки дистанционного обучения ФГБОУ ВО ТИУ; [http://elib.tyuiu.ru](http://elib.tyuiu.ru/) – Полнотекстовая база данных ФГБОУ ВО ТИУ; [https://urait.ru](https://urait.ru/) – ЭБС ООО «Электронное издательство ЮРАЙТ»; [http://e.lanbook.com](http://e.lanbook.com/) – ЭБС ООО «Издательство ЛАНЬ»; [http://www.iprbookshop.ru](http://www.iprbookshop.ru/) – ЭБС IPR BOOKS; [http://www.studentlibrary.ru](http://www.studentlibrary.ru/) – ЭБС ООО «Политехресурс»; [http://elib.gubkin.ru](http://elib.gubkin.ru/) – Ресурсы научно-технической библиотеки ФГБОУ ВО РГУ Нефти и газа (НИУ) им. И.М. Губкина; [http://bibl.rusoil.net](http://bibl.rusoil.net/) - Ресурсы научно-технической библиотеки ФГБОУ ВПО УГНТУ; <http://lib.ugtu.net/books> – Ресурсы научно-технической библиотеки ФГБОУ ВПО «Ухтинский государственный технический университет»; [https://www.technormativ.ru](https://www.technormativ.ru/) – Интеллектуальная электронная справочная система Технорматив;

[http://elibrary.ru](http://elibrary.ru/) – электронные издания ООО «РУНЭБ»;

[http://www1.fips.ru](http://www1.fips.ru/) – Базы данных Федеральной службы по интеллектуальной собственности, патентам и товарным знакам (Роспатент).

| Наименование помещений для            | Перечень основного оборудования, учебно-наглядных пособий и                                          |
|---------------------------------------|----------------------------------------------------------------------------------------------------|
| проведения всех видов учебной         | используемого программного обеспечения                                                               |
| деятельности, предусмотренной         |                                                                                                    |
| учебным планом, в том числе           |                                                                                                    |
| помещения для самостоятельной работы  |                                                                                                    |
| Лекционные занятия:                   | Оснащенность:                                                                                        |
| Учебная аудитория для проведения      | Учебная мебель: столы, стулья. Ноутбук - 1 шт., проектор - 1 шт., экран                              |
| занятий лекционного типа; групповых и | настенный - 1 шт., документ-камера - 1 шт., компьютерная мышь - 1 шт.                                |
| индивидуальных консультаций;          | Комплект учебно-наглядных пособий.                                                                   |
| текущего контроля и промежуточной     | Программное обеспечение:                                                                             |
| аттестации № 231                      | Microsoft Office Professional Plus, $\Delta$ orosop $\mathcal{N}_2$ 6714-20 or 31.08.2020 $\Delta$ 0 |
|                                       | 31.08.2021 r; Microsoft Windows, Договор №6714-20 от 31.08.2020<br>ДО                                |
|                                       | 31.08.2021г; Zoom (бесплатная версия), свободно распространяемое ПО.                                 |
| Практические занятия:                 | Оснащенность:                                                                                        |
| Учебная аудитория для проведения      | Учебная аудитория для проведения занятий семинарского типа (практические                             |
| занятий<br>семинарского<br>типа       | занятия); групповых и индивидуальных консультаций; текущего контроля и                               |
| (практические занятия); групповых и   | промежуточной аттестации № 231. Учебная мебель: столы, стулья. Ноутбук - 1                           |
| консультаций;<br>индивидуальных       | шт., проектор - 1 шт., экран настенный - 1 шт., документ-камера - 1 шт.,                             |
| текущего контроля и промежуточной     | компьютерная мышь - 1 шт. Комплект учебно-наглядных пособий.                                         |
| аттестации № 231.                     | Программное обеспечение:                                                                             |
|                                       | Microsoft Office Professional Plus, $\Delta$ orosop $\mathcal{N}_2$ 6714-20 or 31.08.2020 $\Delta$ 0 |
|                                       | 31.08.2021 r; Microsoft Windows, Договор №6714-20 от 31.08.2020<br>ДО                                |
|                                       | 31.08.2021г; Zoom (бесплатная версия), свободно распространяемое ПО.                                 |

**9. Материально-техническое обеспечение**

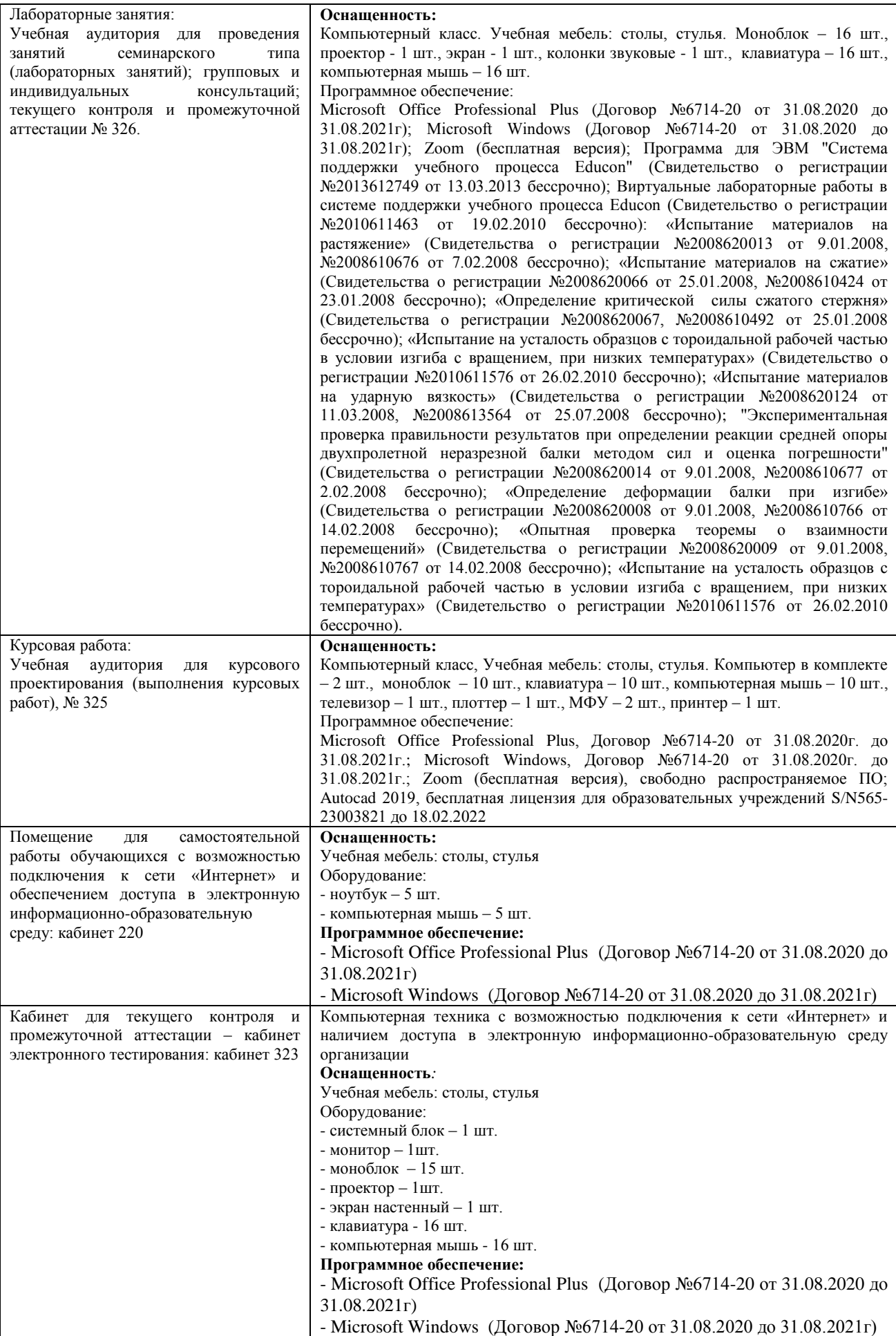

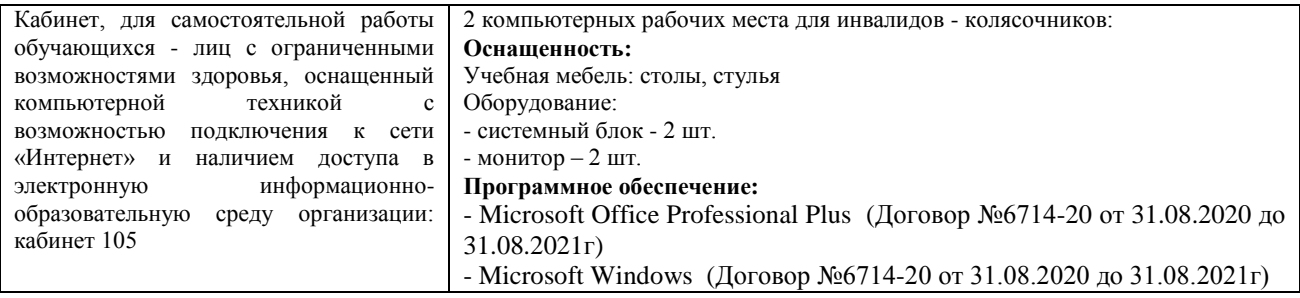

#### **Дополнения и изменения к рабочей учебной программе по дисциплине «Прикладная механика»** на 2021-2022 учебный год

Обновления внесены в следующие разделы рабочей программы учебной дисциплины:

- 1. Карта обеспеченности дисциплины учебной и учебно-методической литературой  $($ п.10.1).
- 2. Базы данных, информационно-справочные и поисковые системы (п.10.2).
- 3. Материально-техническое обеспечение дисциплины (п.11).
- 4. В случае организации учебной деятельности в электронной информационнообразовательной среде университета в условиях предупреждения распространения новой короновирусной инфекции (COVID-19) обновления вносятся в методы преподавания: корреспондентский метод (обмен информацией, заданиями, результатами в электронной системе поддержки учебного процесса Educon и по электронной почте). Учебные занятия (лекции, практические занятия, лабораторные работы) проводятся в режиме on-line (на платформе ZOOM и др.).

Дополнения и изменения внес:

доцент, канд. пед. наук блемер- Л.Б.Половникова

Дополнения (изменения) в рабочую учебную программу рассмотрены и одобрены на заседании кафедры ЭЭ.

Протокол № 16 от «30» августа 2021 г.

И.о. зав. кафедрой Е.С.Чижикова

# **10. Учебно-методическое и информационное обеспечение дисциплины 10.1 Карта обеспеченности дисциплины учебной и учебно-методической литературой**

Учебная дисциплина «Прикладная механика» и последните составляет по подробная форма обучения: заочная

Кафедра электроэнергетики курс: 3, семестр: 5

Код, направление подготовки: 23.03.03 Эксплуатация транспортно-технологических машин и комплексов

Профиль: Сервис транспортных и транспортно-технологических машин и оборудования (нефтегазодобыча)

**Фактическая обеспеченность дисциплины учебной и учебно-методической литературой**

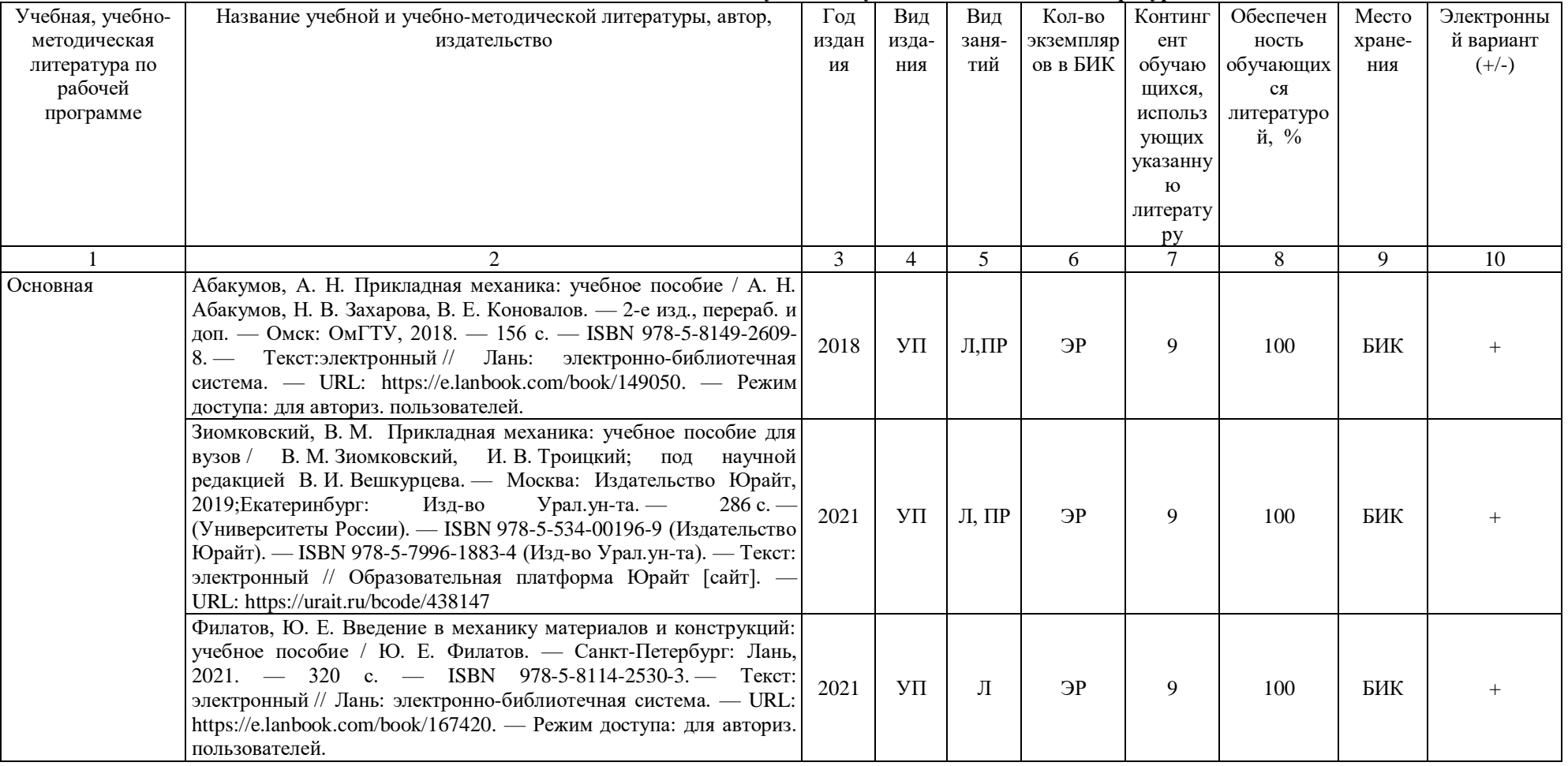

И.о.зав. кафедрой Е.С.Чижикова «30» августа 2021

## **10.2 Базы данных, информационно-справочные и поисковые системы**

Электронный каталог/Электронная библиотека ТИУ [-http://webirbis.tsogu.ru/](http://webirbis.tsogu.ru/)

Электронно-библиотечной система «IPRbooks»<http://www.iprbookshop.ru/>

Электронная нефтегазовая библиотека РГУ нефти и газа им. Губкина (Российский государственный университет нефти и газа им. И.М. Губкина) - <http://elib.gubkin.ru/>

Электронная библиотека УГНТУ (Уфимский государственный нефтяной технический университет) [-http://bibl.rusoil.net](http://bibl.rusoil.net/)

Электронная библиотека УГТУ (Ухтинский государственный технический университет)  <http://lib.ugtu.net/books>

Научная электронная библиотека ELIBRARY.RU - [http://www.elibrary.ru](http://www.elibrary.ru/)

Электронно-библиотечная система «Лань» [-https://e.lanbook.com](https://e.lanbook.com/)

Электронно-библиотечная система «Консультант студента» [-www.studentlibrary.ru](http://www.studentlibrary.ru/)

Электронно-библиотечная система «Book.ru» [-https://www.book.ru/](https://www.book.ru/)

Электронная библиотека ЮРАЙТ - **[urait.ru](https://urait.ru/?utm_source=outlook&utm_medium=signature&utm_campaign=test_sign&utm_content=text)**

## **11. Материально-техническое обеспечение дисциплины**

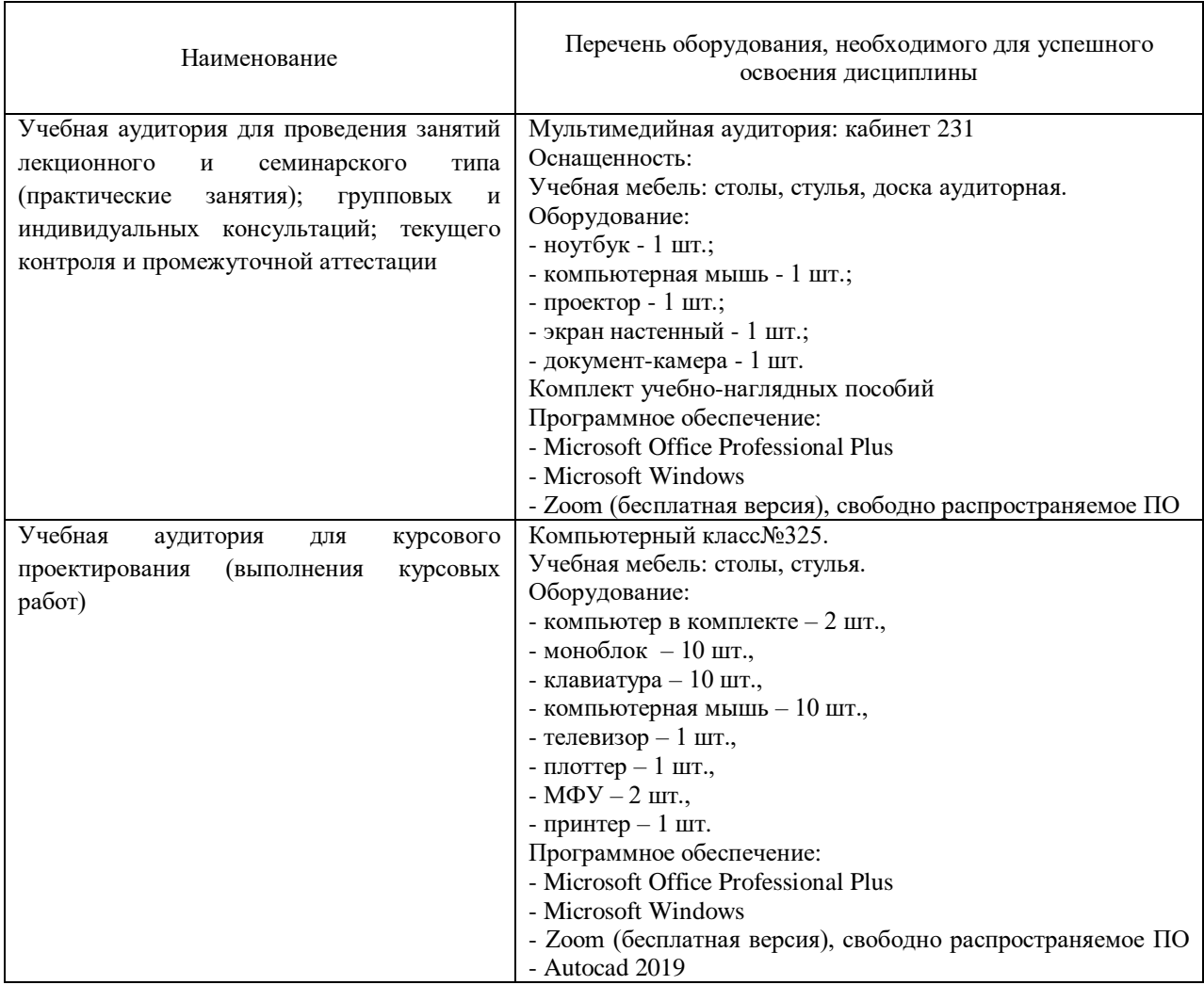

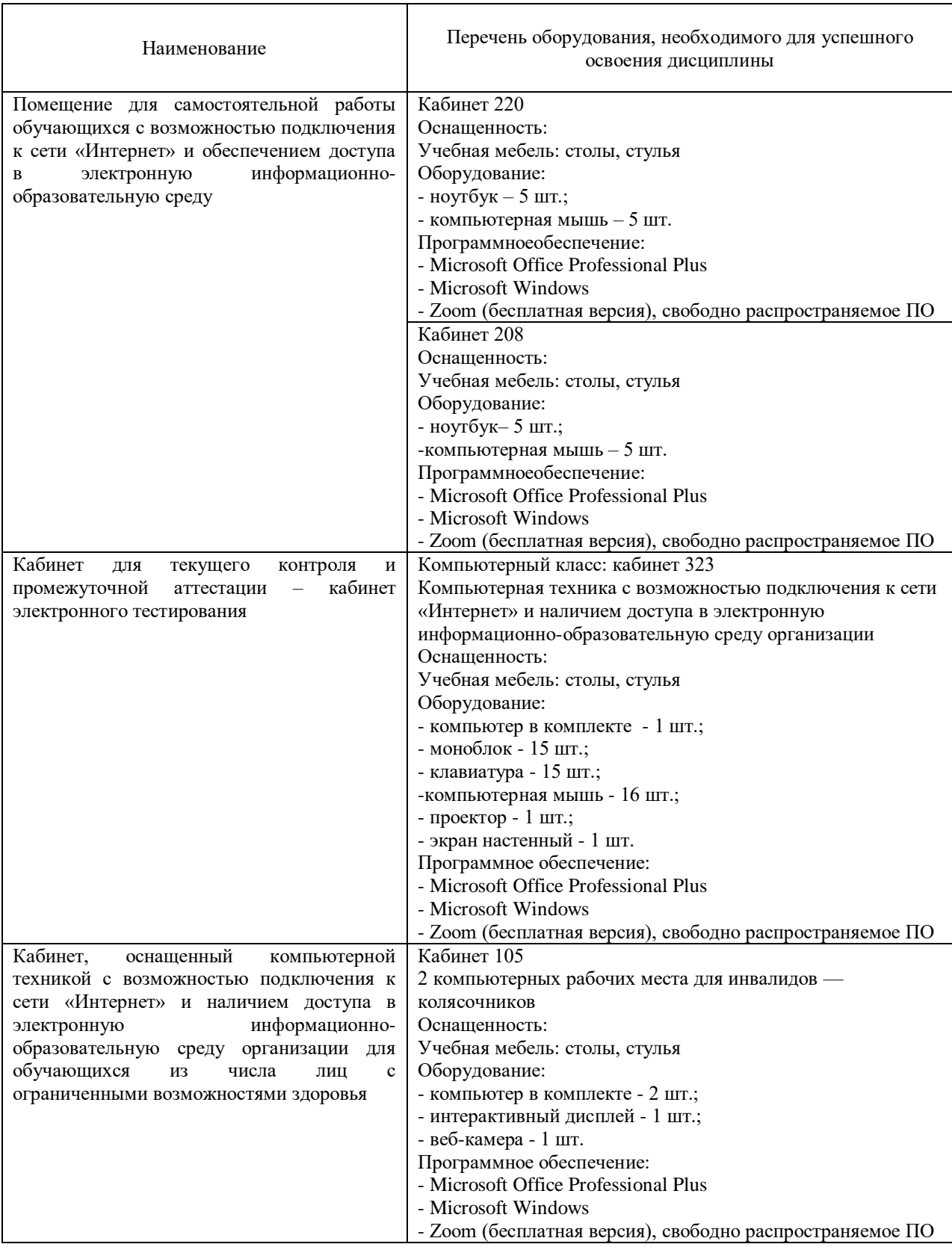

# **Дополнения и изменения к рабочей программе по дисциплине «Прикладная механика»** на 2022-2023 учебный год

Дополнения и изменения в рабочую программу не вносятся (дисциплина в 2022-2023 учебном году не изучается).

Дополнения и изменения внес: дополнения и изменения внес:<br>Канд. пед. наук, доцент **деревнина** А.К. Алексеевнина

Дополнения (изменения) в рабочую программу рассмотрены и одобрены на заседании кафедры естественнонаучных и гуманитарных дисциплин.

Заведующий кафедрой \_\_\_\_\_\_\_\_\_\_\_\_\_\_\_\_ С. А. Татьяненко

**СОГЛАСОВАНО:**

Заведующий выпускающей кафедрой  $\bigotimes$  С. А. Татьяненко

«29» августа 2022 г.

# **Дополнения и изменения к рабочей программе дисциплины Прикладная механика** на 2023-2024 учебный год

Дополнения и изменения в рабочую программу не вносятся (дисциплина в 2023- 2024 учебном году не изучается).

Дополнения и изменения внес: Дополнения и изменения внес:<br>Канд. пед. наук, доцент **А.К.Алексеевнина** 

Дополнения (изменения) в рабочую программу рассмотрены и одобрены на заседании кафедры естественнонаучных и гуманитарных дисциплин.

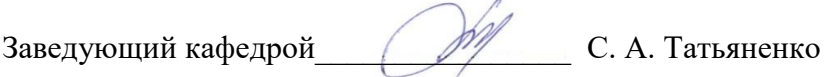

# **СОГЛАСОВАНО:**

Заведующий выпускающей кафедрой  $\Box$   $\Box$  С. А. Татьяненко

«31» августа 2023 г.